Министерство науки и высшего образования Российской Федерации **Федоскинский институт лаковой миниатюрной живописи – филиал федерального государственного бюджетного образовательного учреждения высшего образования «Высшая школа народных искусств (академия)»**

## **ФАКУЛЬТЕТ ТРАДИЦИОННОГО ПРИКЛАДНОГО ИСКУССТВА**

Кафедра социально-гуманитарных и естественно-научных дисциплин

РЕКОМЕНДОВАНО кафедрой протокол №1 от 30.08.2022 г. Заведующий кафедрой Ермакова М.В.\_\_\_\_\_\_\_\_\_\_\_\_\_

УТВЕРЖДАЮ Директор ФИЛМЖ ВШНИ

\_\_\_\_\_\_\_\_\_\_\_\_\_\_\_\_\_ М.А. Салтанов

30.08.2022 г.

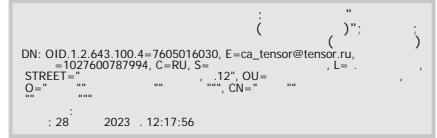

## **РАБОЧАЯ ПРОГРАММА дисциплины**

Информационно-коммуникационные технологии в профессиональной

деятельности

**Направление подготовки:** 54.03.02 Декоративно-прикладное искусство и народные промыслы

**Направленность (профиль):** лаковая миниатюрная живопись

**Квалификация выпускника:** бакалавр

**Форма обучения:** очная

**Курсы:** 2

**Семестры:** 3

**Форма контроля:** зачет

Автор: старший преподаватель Карпенко А.В.

Федоскино 2022

Программа актуализирована и доработана в соответствии с требованиями федерального государственного образовательного стандарта высшего образования по направлению подготовки 54.03.02 Декоративно-прикладное искусство и народные промыслы, утвержденного приказом Министерства науки и высшего образования Российской Федерации от 13.08.2020 г. № 1010 на 2022-2023 уч.г.

РЕКОМЕНДОВАНО кафедрой протокол №1 от 30.08.2022 г.

Заведующий кафедрой социально-гуманитарных и естественно-научных дисциплин

Ермакова М.В.

Актуализирована в разделе «Учебно-методическое и информационное обеспечение дисциплины**»** в связи с подключением к электронно-библиотечной системе «Университетская библиотека онлайн – biblioclub».

РЕКОМЕНДОВАНО кафедрой протокол №2 от 12.09.2022 г.

Заведующий кафедрой социально-гуманитарных и естественно-научных дисциплин Ермакова М.В.

## **ОГЛАВЛЕНИЕ**

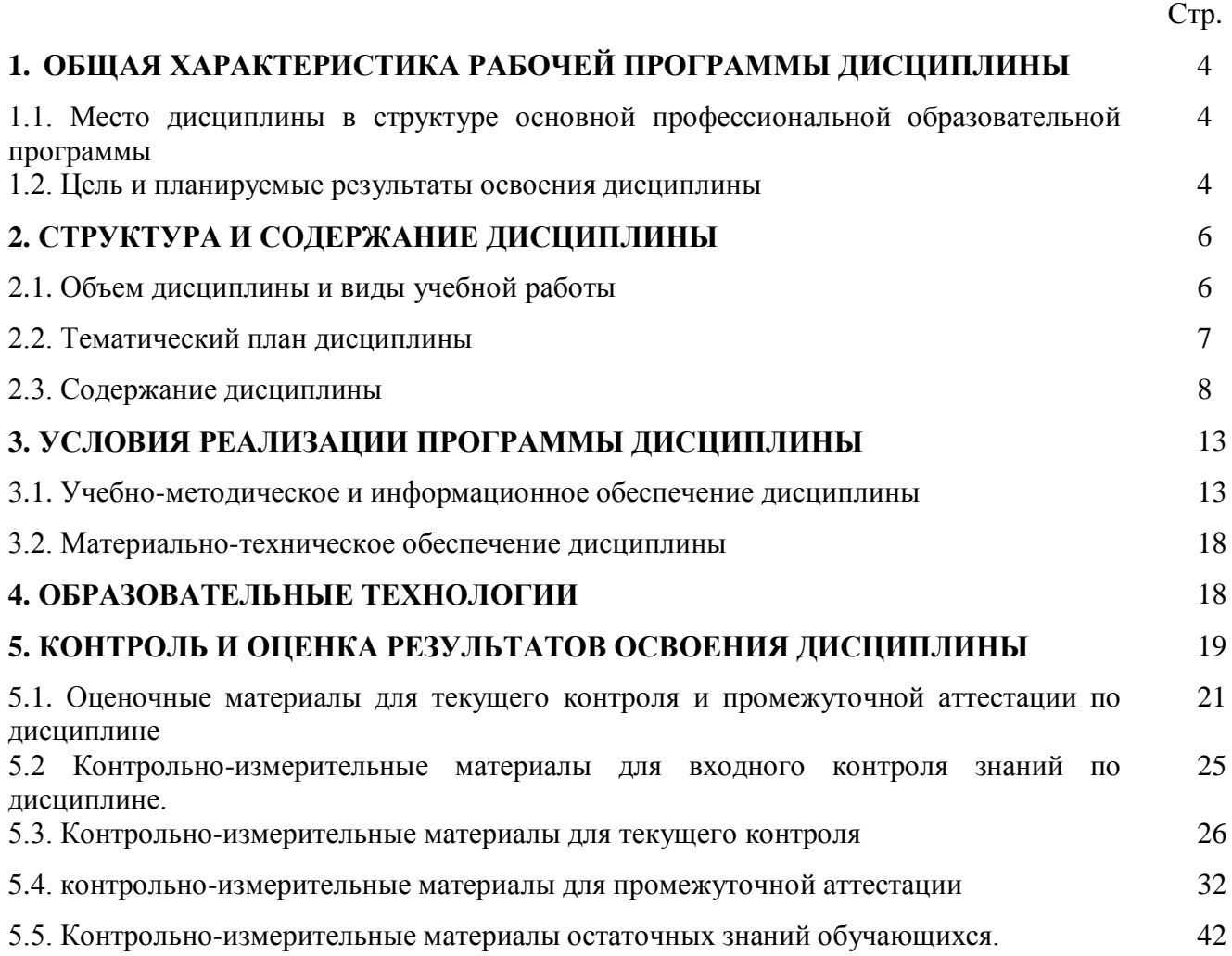

## **1. ОБЩАЯ ХАРАКТЕРИСТИКА РАБОЧЕЙ ПРОГРАММЫ ДИСЦИПЛИНЫ**

## **1.1. Место дисциплины в структуре основной профессиональной образовательной программы**

Рабочая программа дисциплины разработана на основе федерального государственного образовательного стандарта высшего образования по направлению подготовки 54.03.02 Декоративно-прикладное искусство и народные промыслы, уровень высшего образования «бакалавр», утвержденного приказом Министерства науки и высшего образования Российской Федерации 13.08.2020 № 1010.

Дисциплина (модуль) Информационно-коммуникационные технологии в профессиональной деятельности относится к факультативным дисциплинам (модулям) программы  $\Phi T I 1.01$ .

Изучается на 2 курсе.

Дисциплина Информационно-коммуникационные технологии в профессиональной деятельности обеспечивает формирование следующих компетенций:

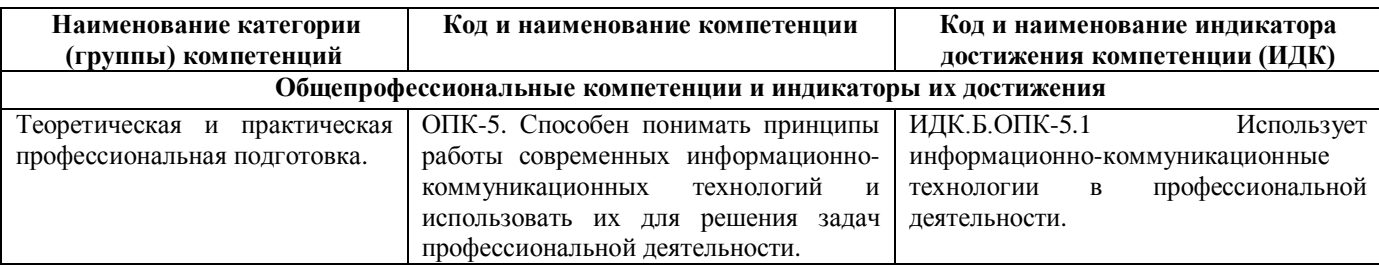

#### **1.2. Цель и планируемые результаты освоения дисциплины**

Целью дисциплины является приобретение обучающимися теоретических знаний и практических умений в области информационно-коммуникационных технологий.

 Задачи: изучение информационных систем и применение компьютерной техники в профессиональной деятельности, рассмотрение применения компьютерной техники в профессиональной деятельности, изучение технического и программного обеспечения информационно-коммуникационных технологий, технологии сбора, обработки и преобразования информации по профилю специальности.

В рамках программы дисциплины обучающимися осваиваются знания, умения и владения:

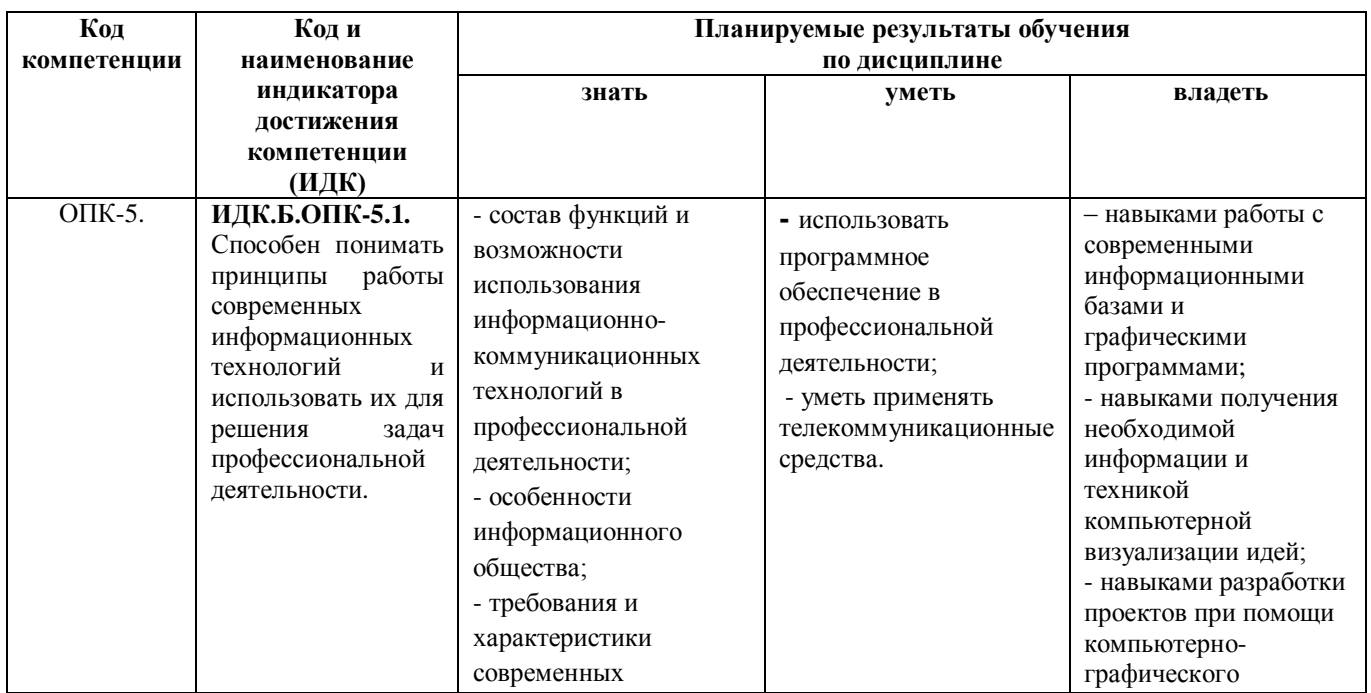

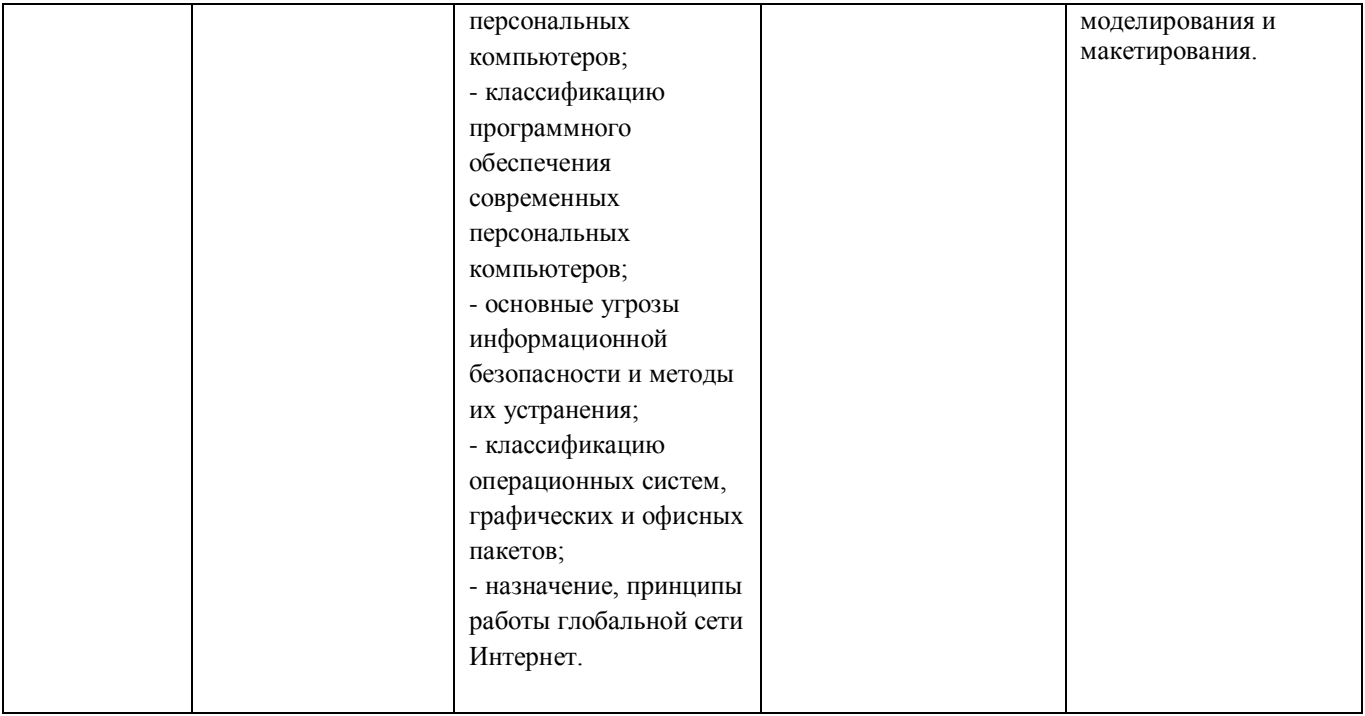

# **2. СТРУКТУРА И СОДЕРЖАНИЕ ДИСЦИПЛИНЫ**

## **2.1. Объем дисциплины и виды учебной работы**

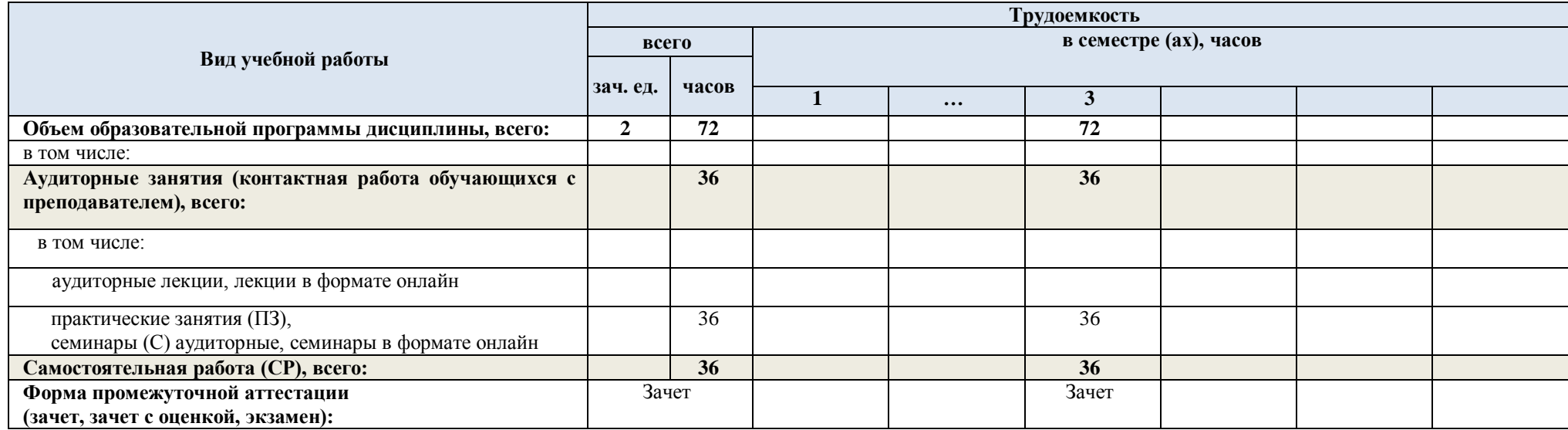

## **2.2. Тематический план дисциплины**

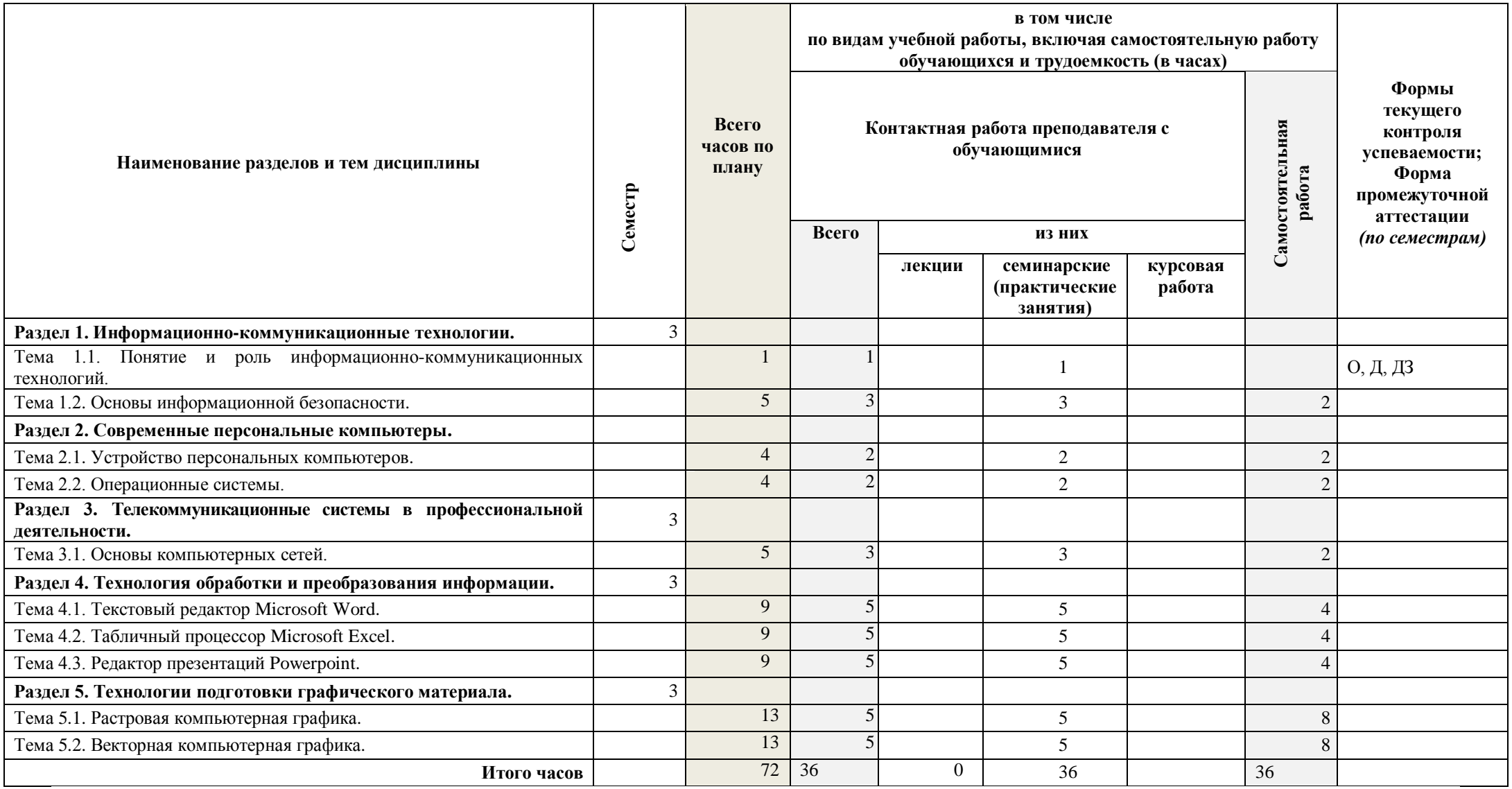

*Примечание: О – опрос, Д – дискуссия (диспут, круглый стол, мозговой штурм, ролевая игра), ДЗ – домашнее задание (эссе, реферат, тест и пр.). Формы контроля не являются жесткими и могут быть заменены преподавателем на другую форму контроля в зависимости от контингента обучающихся с оценкой знаний обучающихся (дискуссия, диспут, круглый стол, мозговой штурм, ролевая игра). Кроме того, на семинарских занятиях может проводится работа с нормативными документами, изданиями средств информации и прочее, что также оценивается преподавателем. З – зачет, ЗО – зачет с оценкой, Э – экзамен.*

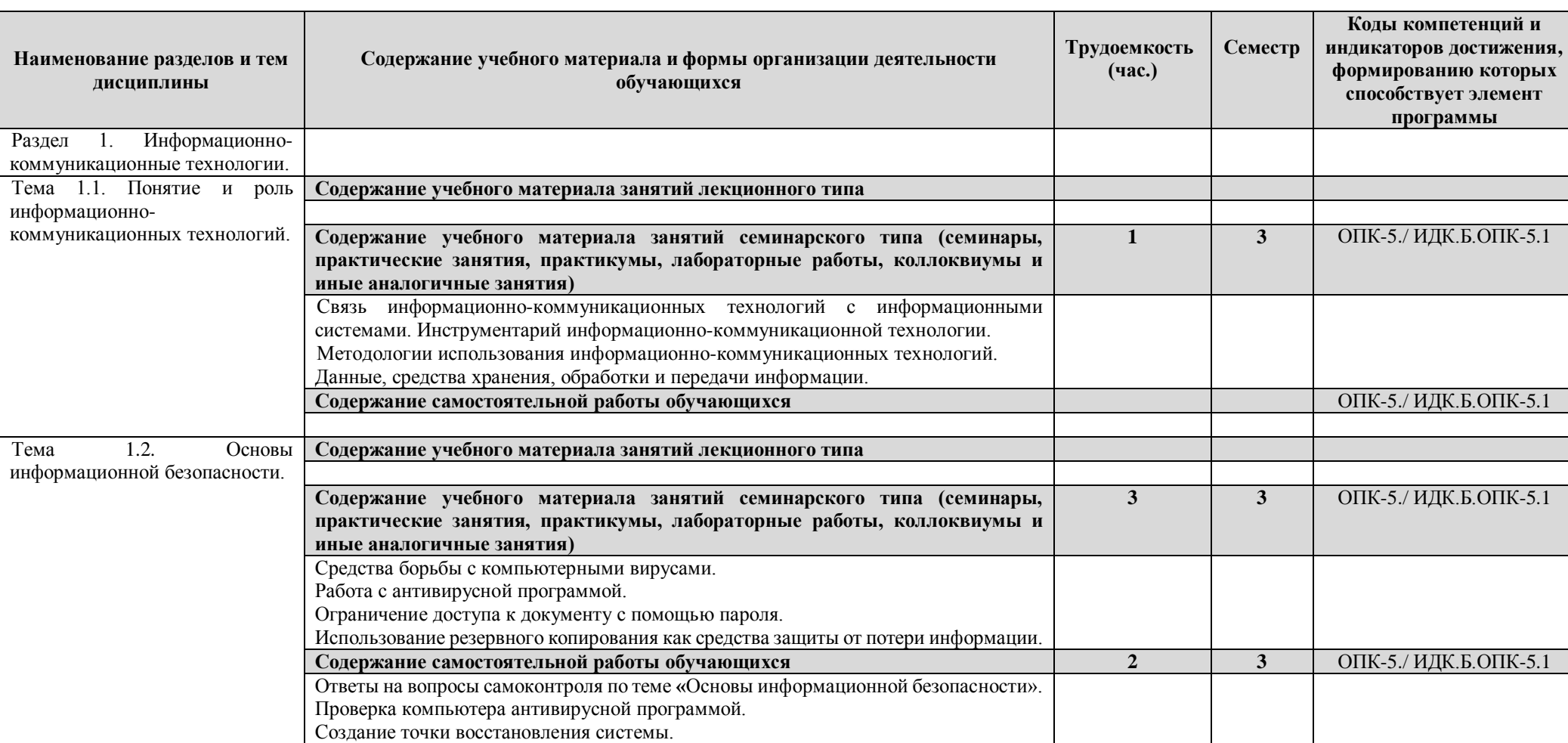

### **2.3. Содержание дисциплины**

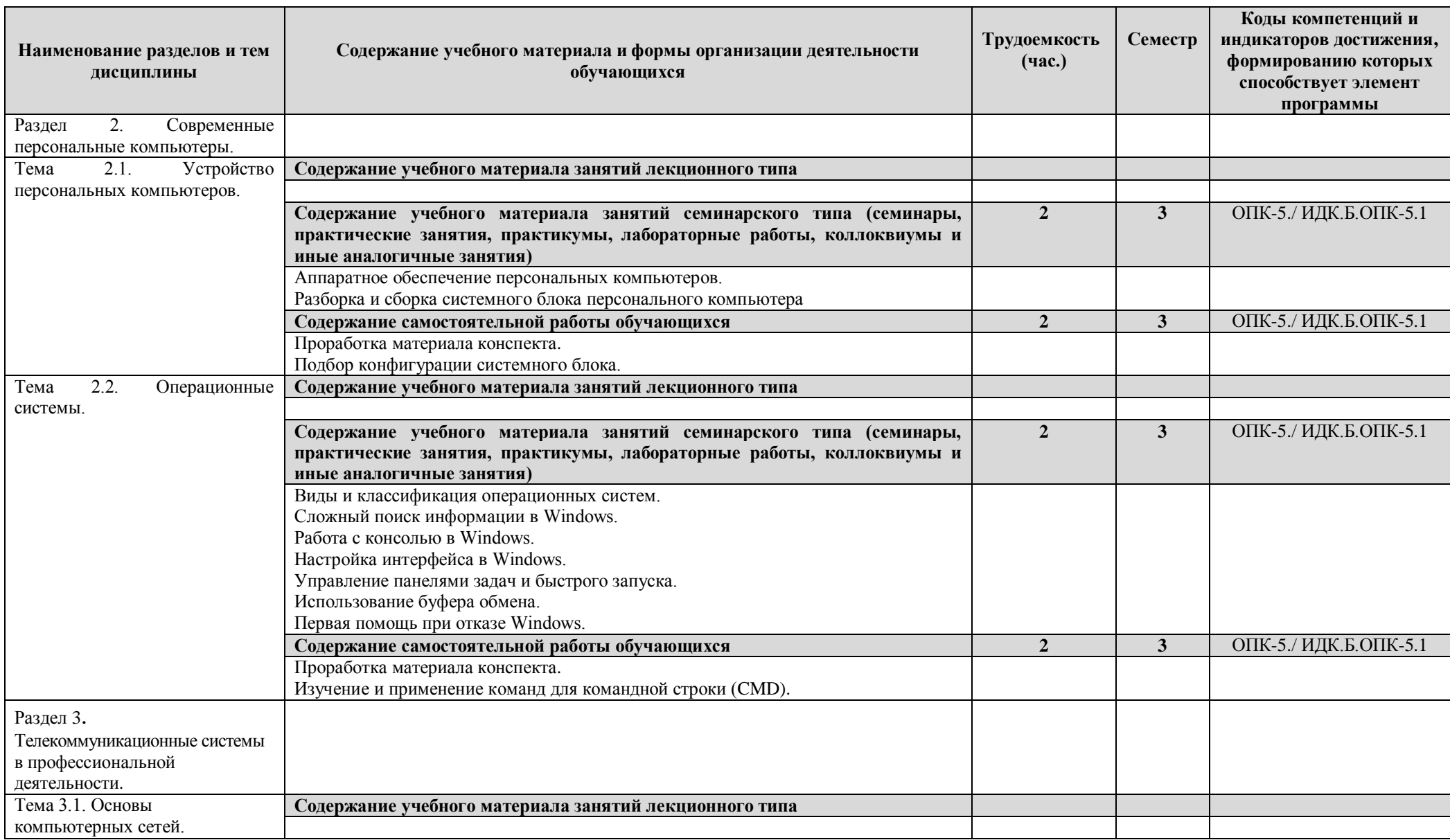

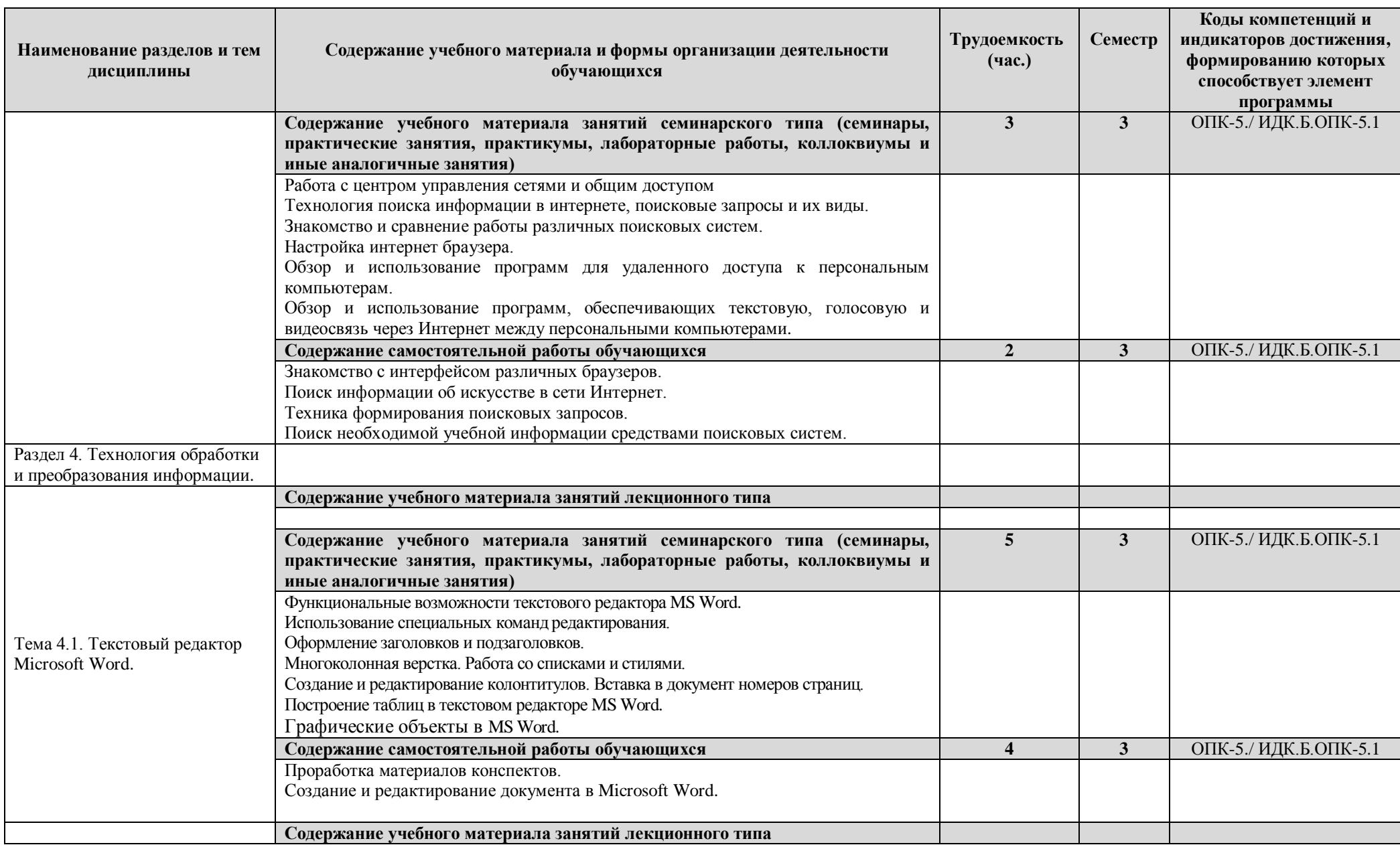

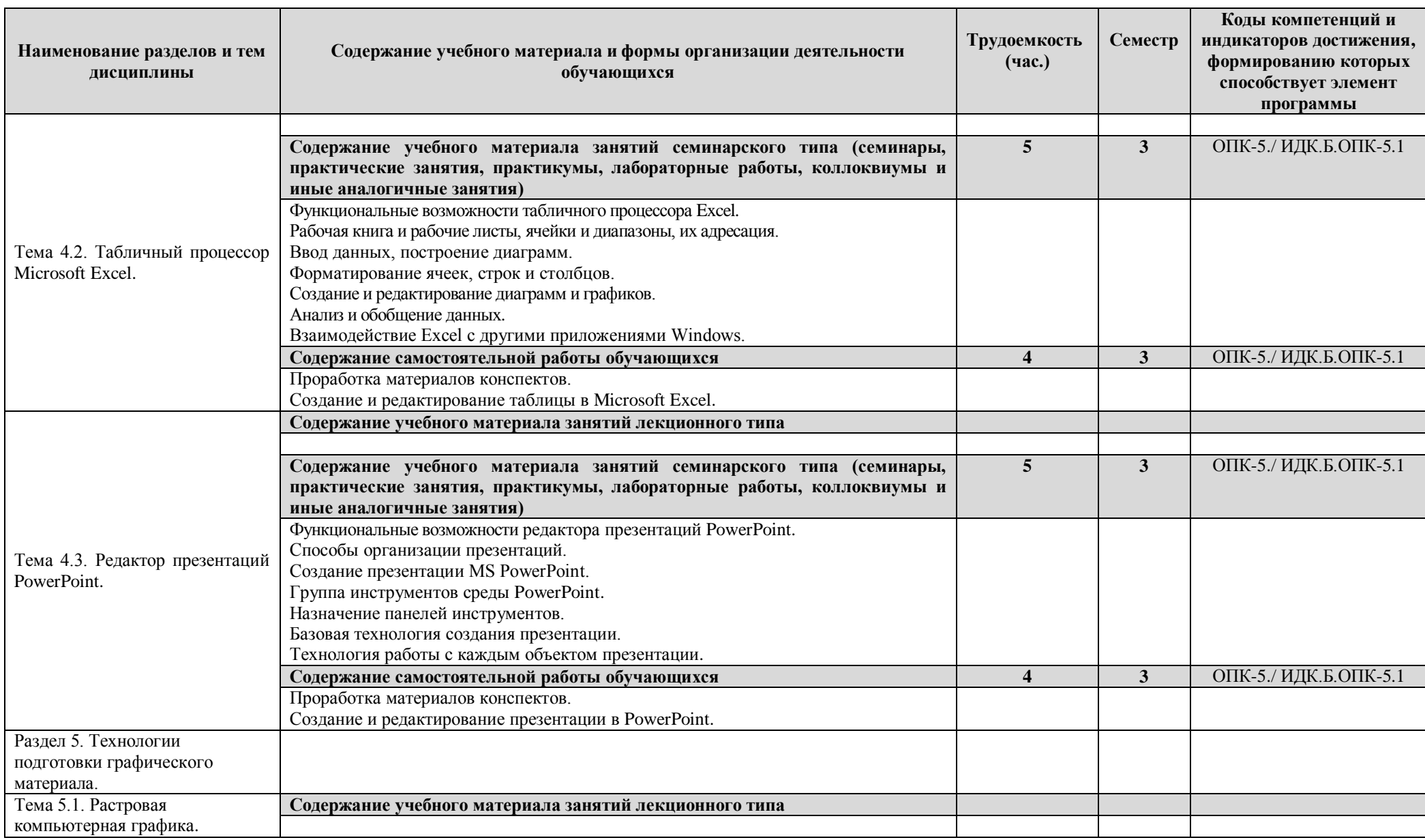

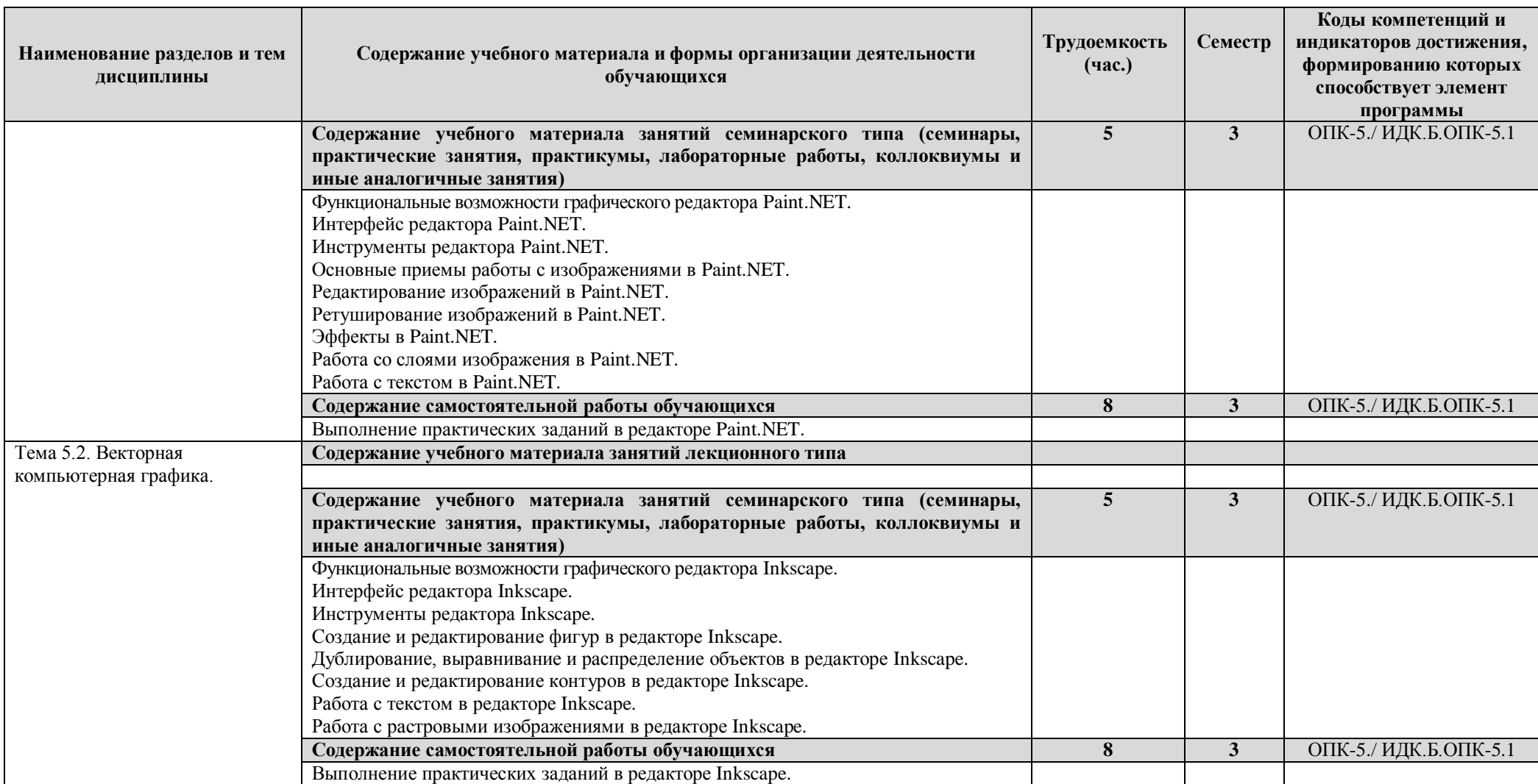

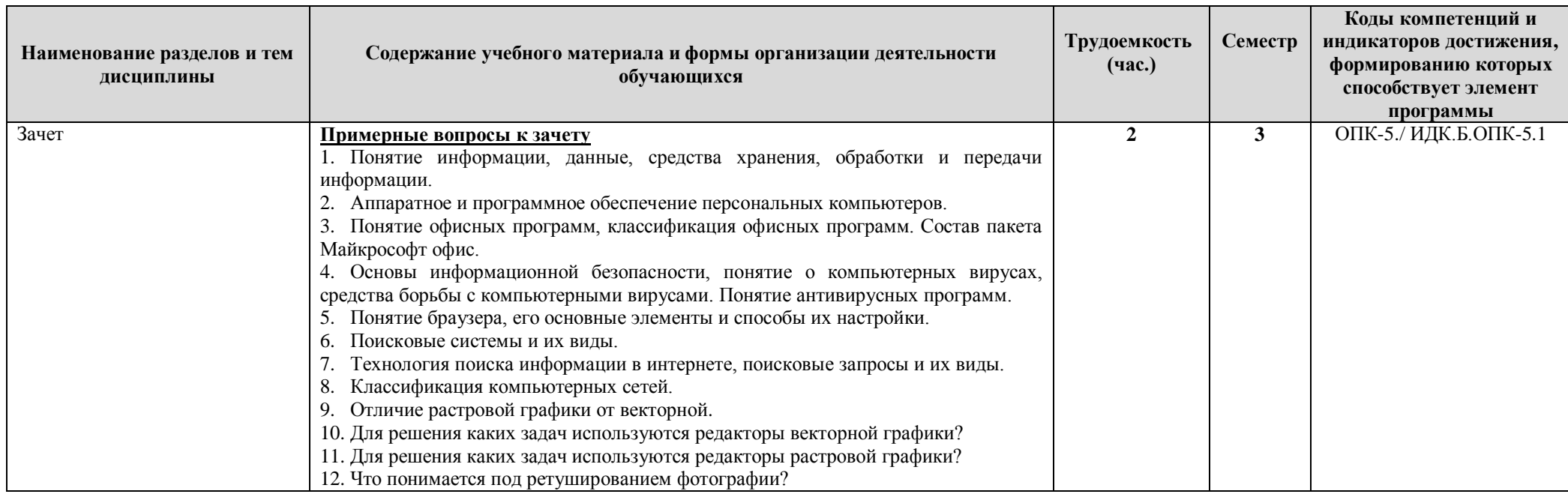

## 3.УСЛОВИЯ РЕАЛИЗАЦИИ ПРОГРАММЫ ДИСЦИПЛИНЫ

#### 3.1. Учебно-методическое и информационное обеспечение дисциплины

Для реализации программы дисциплины библиотечный фонд ФИЛМЖ ВШНИ имеет электронные образовательные и информационные ресурсы, рекомендуемые для использования в образовательном процессе:

#### Основная литература

1. Серов П.Е. Современные информационные и коммуникационные технологии в учебно-творческой деятельности: учебные справочно-информационные материалы / П.Е. Серов. - 2-е издание, переработанное и дополненное. - Санкт-Петербург: ВШНИ, 2021. - 33 с. [текст]

#### Дополнительная литература

Новые пелагогические и информационные технологии в системе образования: Учеб. пособие лля стул. пел. вузов / Е.С. Полат и лр. - М; Акалемия, 2003. - 272 с. 2.

Михеева Елена Викторовна. Информационные технологии в профессиональной деятельности: Учебное пособие для средн. проф. образования (ГРИФ МО) / 3. Михеева Елена Викторовна; Е.В. Михеева. - М: Академия, 2005. - 384 с.

4. Полат Евгения Семеновна. Современные педагогические и информационные технологии в системе образования: Учеб. пособие для вузов / Полат Евгения Семеновна; Е.С. Полат, М.Ю. Бухаркина. - М; Академия, 2007. - 364 с.

Коноплёва, И.А. Информационные технологии: электронный учебник для вузов / И. А. Коноплёва; И.А. Коноплёва, О.А. Хохлова, А.В. Денисов. - М: КНОРУС, 5. 2009.

Кузнецова Ю.В. Графический редактор Paint.NET в помощь учителю: Методическое пособие. – М.: ГБОУ «ТемоЦентр», 2013. – 46 с. с ил. 6.

7. Немчанинова Ю.П. Обработка и редактирование векторной графики в Inkscape (ПО для обработки и редактирования векторной графики): Учебное пособие. – Москва: 2008. – 52 с.

#### *Базы данных, информационно-справочные и поисковые системы*

- 1. <https://support.office.com/ru-ru/> справка и обучение по Microsoft Office.
- 2. https://yandex.ru/ поисковая система.
- 3. https://google.ru/ поисковая система.
- 4. https://ru.wikipedia.org/ информационно-справочная система.

#### **Методические рекомендации по организации изучения дисциплины**

Подготовка к лекционному занятию – на лекции выносятся узловые, наиболее важные и сложные вопросы. Для того, чтобы восприятие лекционного материала было продуктивным, студентам желательно заранее познакомиться с материалом предстоящей лекции используя рекомендуемую литературу.

Студентам рекомендуется вести конспект лекций преподавателя, что является важным условием усвоения излагаемого материала. Вести конспект лекции надо кратко, записывая только «канву» лекции, новый материал. Конспект лекций рекомендуется «прорабатывать» при помощи маркеров, выделяя разными цветами даты, имена, названия, документы и пр. для лучшего запоминания.

Важной составляющей успешного освоения материала студентами является их вовлеченность в процесс занятия, в т.ч. и лекции. Поэтому преподаватель может использовать такие активные формы обучения, как «лекция-беседа», «лекция проблемная», «лекция-провокация» и пр., в ходе которых студенты получают возможность высказывать свое мнение, выявлять причинно-следственные связи, подводить итоги изложенного вопроса. Студенты должны быть готовы к активной работе на лекции, а не только к пассивному слушанию преподавателя.

Лекции: обзорная, визуальная, проблемная, лекция-беседа, консультация, провокация.

обзорная - лекция высокого уровня систематизации и обобщения материала;

визуальная - данный вид лекции является результатом нового использования принципа наглядности работы, презентаций, слайдов, фильмов. Процесс визуализации является свертыванием мыслительных содержаний, включая разные виды информации, в наглядный образ; будучи воспринят, этот образ, может быть, развернут и служить опорой для мыслительных и практических действий. Любая форма наглядной информации содержит элементы проблемности, поэтому лекция - визуализация способствует созданию проблемной ситуации, разрешение которой в отличие от проблемной лекции, где используются вопросы, происходит на основе анализа, синтеза, обобщения, свертывания или развертывания информации, т.е. с включением активной мыслительной деятельности.

Проблемная - стиль общения преподавателя со студентами на проблемной лекции: преподаватель входит в контакт со студентами не как "законодатель", а как собеседник, пришедший на лекцию "поделиться" с ними своими знаниями и опытом; преподаватель не только признает право студента на собственное суждение, но и заинтересован в нем; новое знание выглядит истинным не только в силу авторитета преподавателя, ученого или автора учебника, но и в силу доказательства его истинности системой рассуждений; материал лекции включает обсуждение различных точек зрения на решение учебных проблем, воспроизводит логику развития науки, ее содержания, показывает способы разрешения объективных противоречий в истории науки; общение со студентами строится таким образом, чтобы подвести их к самостоятельным выводам, сделать соучастниками процесса подготовки, поиска и нахождения путей разрешения противоречий, созданных самим же преподавателем;

лекция-беседа - диалог с аудиторией, такой формат лекции является распространенной и сравнительно простой формой активного вовлечения студентов в учебный процесс. Эта лекция предполагает непосредственный контакт преподавателя с аудиторией. Преимущество лекции-беседы состоит в том, что она позволяет привлекать внимание студентов к наиболее важным вопросам темы, определять содержание и темп изложения учебного материала с учетом особенностей студентов.

Консультация - систематизация и освещение ряда проблем, ответы на вопросы лекция – провокация - форма проведения лекции необходима для развития у студентов умений оперативно анализировать профессиональные ситуации, выступать в роли экспертов, оппонентов, рецензентов, вычленять неверную или неточную информацию. Список ошибок преподаватель приносит на лекцию и знакомит с ними студентов только в конце лекции. Подбираются наиболее часто допускаемые ошибки, которые делают как студенты, так и преподаватели в ходе чтения лекции. Преподаватель проводит изложение лекции таким образом, чтобы ошибки были тщательно скрыты, и их не так легко можно было заметить студентам. Задача студентов заключается в том, чтобы по ходу лекции отмечать в конспекте замеченные ошибки и назвать их в конце лекции. На разбор ошибок отводится 10-15 минут. В ходе этого разбора даются правильные ответы на вопросы - преподавателем, студентами или совместно. Количество запланированных ошибок зависит от специфики учебного материала, дидактических и воспитательных целей лекции, уровня подготовленности студентов.

Подготовка к практическому, семинарскому занятию – практические, семинарские занятия проводятся для более глубокого изучения дисциплины. Студентам следует:

- выполнять подготовительную работу, подбирать необходимый теоретический материал к теме занятия;
- **-** задавать текущие вопросы, возникающие при разработке и выполнении заданий.

при подготовке к практическим занятиям следует обязательно использовать не только лекции, учебную литературу, но и дополнительную литературу;

в начале занятий задать преподавателю вопросы по материалу, вызвавшему затруднения в его понимании и освоении при решении задач, заданных для самостоятельного решения;

в ходе занятия давать конкретные, четкие ответы по существу вопросов;

на занятии доводить каждую задачу до окончательного решения, демонстрировать понимание проведенных расчетов (анализов, ситуаций), в случае затруднений обращаться к преподавателю.

Критерии подготовленности студентов к практическому, семинарскому занятию:

знание темы, рекомендованной основной и дополнительной литературы, точное и правильное конспектирование первоисточников в соответствии с материалами лекций, планом семинара и предлагаемыми вопросами для обсуждения;

Подготовка к занятиям строится на самостоятельной работе студентов с учебником, учебными пособиями и первоисточниками. При этом выделяются различные формы записей результатов анализа изучаемых статей, работ, трактатов, рукописей и других материалов, используемых для выполнения поставленных учебных задач.

Составление плана предполагает выделение студентом структуры и общей логики работы (статьи, трактата, первоисточника и т.д.), что способствует более углубленному пониманию текста, систематизации и обработке изучаемого материала.

Практические занятия, семинары: коллоквиум, конференция, развернутая беседа, круглый стол:

коллоквиум – вопрос - ответная форма, используется для обобщения пройденного материала при этом используется простая процедура. Преподаватель задает аудитории вопросы, отвечают желающие, а преподаватель комментирует. Материал лекции актуализируется студентами и контролируется преподавателем;

семинар-конференция - студенты выступают с докладами, которые здесь же и обсуждаются всеми участниками под руководством преподавателя. Это самая распространенная форма семинара. В профессиональном обучении семинар целесообразно строить в контексте изучаемой специальности, связывая теоретические вопросы с практикой работы специалиста. Тогда теоретические знания станут понятными для студентов и войдут в арсенал их профессионального багажа;

собеседование-беседа - используется при освоении трудного материала. В этом случае инициатива принадлежит преподавателю. Преподаватель предварительно разрабатывает план беседы. Студенты готовят вопросы. В ходе беседы студентам предоставляется право высказывать собственное мнение, выступать с подготовленными сообщениями, но придерживаться принятого плана;

круглый стол - семинар проходит в форме научной дискуссии. Упор делается на инициативу студентов в поиске материалов к семинару и активности их в ходе дискуссии. Важно, чтобы источники информации были разнообразными, представляли различные точки зрения на проблему, а дискуссия всегда направлялась преподавателем.

Студентам, пропустившим занятия (независимо от причин), не имеющие письменного решения задач или не подготовившиеся к данному практическому занятию, рекомендуется не позже чем в 2-недельный срок явиться на консультацию к преподавателю и отчитаться по теме, изучавшейся на занятии. Студенты, не отчитавшиеся по каждой не проработанной ими на занятиях теме к началу зачетной сессии, упускают возможность получить положенные баллы за работу в соответствующем семестре.

Для выполнения заданий студенты должны пользоваться как печатными источниками, так и электронными.

веб-квест – это специальным образом, организованный вид самостоятельной исследовательской деятельности, для выполнения которой студенты осуществляют поиск информации в сети Интернет по указанным адресам. Веб-квест необходим для того, чтобы рационально использовать время самостоятельной работы студентов, быстро находить необходимую разнообразную информацию, использовать полученную информацию в практических целях и для развития навыков критического мышления, анализа, синтеза и оценки информации.

#### **Методические рекомендации по организации самостоятельной работы**

Самостоятельная работа студентов включает в себя выполнение различного рода заданий, которые ориентированы на более глубокое усвоение материала изучаемой дисциплины. По каждой теме учебной дисциплины студентам предлагается перечень заданий для самостоятельной работы.

К выполнению заданий для самостоятельной работы предъявляются следующие требования:

задания должны исполняться самостоятельно и представляться в установленный срок, а также соответствовать установленным требованиям по оформлению.

Студентам следует:

руководствоваться графиком самостоятельной работы, определенным РПД;

выполнять все плановые задания, выдаваемые преподавателем для самостоятельного выполнения, и разбирать на семинарах и консультациях неясные вопросы;

Выполнение теста. По окончании изучения тем(ы) преподаватель выдает студентам проверочный тест либо для самостоятельного внеаудиторного выполнения, либо для выполнения на семинарском задании.

**Методические рекомендации по работе с литературой.**

Любая форма самостоятельной работы студента (подготовка к семинарскому занятию, написание эссе, доклада реферата и т.п.) начинается с изучения соответствующей литературы, как в библиотеке, так и дома.

К каждой теме учебной дисциплины подобрана основная и дополнительная литература.

Основная литература - это учебники и учебные пособия.

Дополнительная литература - это монографии, сборники научных трудов, журнальные и газетные статьи, различные справочники, энциклопедии, интернет ресурсы.

Рекомендации студенту:

выбранную монографию или статью целесообразно внимательно просмотреть. В книгах следует ознакомиться с оглавлением и научносправочным аппаратом, прочитать аннотацию и предисловие. Целесообразно ее пролистать, рассмотреть иллюстрации, таблицы, диаграммы, приложения. Такое поверхностное ознакомление позволит узнать, какие главы следует читать внимательно, а какие - прочитать быстро;

в книге или журнале, принадлежащие самому студенту, ключевые позиции можно выделять маркером или делать пометки на полях. При работе с Интернет - источником целесообразно также выделять важную информацию;

если книга или журнал не являются собственностью студента, то целесообразно записывать номера страниц, которые привлекли внимание. Позже следует возвратиться к ним, перечитать или переписать нужную информацию. Физическое действие по записыванию помогает прочно заложить данную информацию в «банк памяти».

Выделяются следующие виды записей при работе с литературой:

*Конспект* - краткая схематическая запись основного содержания научной работы. Целью является не переписывание произведения, а выявление его логики, системы доказательств, основных выводов. Хороший конспект должен сочетать полноту изложения с краткостью.

*Цитата* - точное воспроизведение текста. Заключается в кавычки. Точно указывается страница источника.

*Тезисы* - концентрированное изложение основных положений прочитанного материала.

*Аннотация* - очень краткое изложение содержания прочитанной работы.

*Резюме* - наиболее общие выводы и положения работы, ее концептуальные итоги.

Записи в той или иной форме не только способствуют пониманию и усвоению изучаемого материала, но и помогают вырабатывать навыки ясного изложения в письменной форме тех или иных теоретических вопросов.

### **3.2. Материально-техническое обеспечение дисциплины**

Реализация программы дисциплины предполагает наличие:

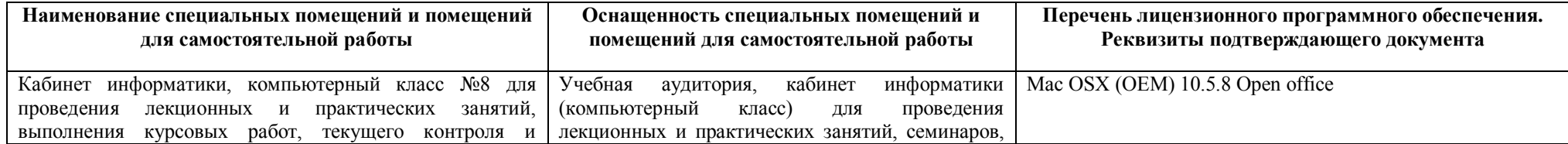

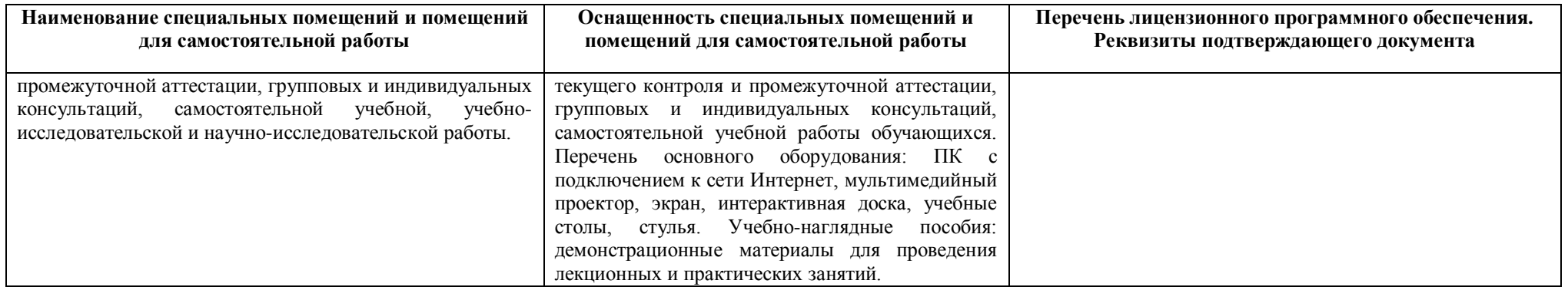

## **4. ОБРАЗОВАТЕЛЬНЫЕ ТЕХНОЛОГИИ**

Аудиторные занятия по дисциплине проводятся в форме лекций, семинаров и практических занятий. Лекции проводятся в форме проблемного и эвристического изложения и тематических дискуссий. Практические занятия проводятся в форме учебной дискуссии, использования презентаций по теме изложения, анализа конкретных ситуаций и т.п., а также в интерактивной форме в виде работы в малых группах, решения заданий, направленных на выработку навыков работы с научной литературой и библиографией, справочниками, базами данных, оформления и т.п. На занятиях используются интерактивные формы и методы их проведения: дискуссия, дебаты, проблемное обсуждение и презентации.

Содержание программы дисциплины разработано с учетом возможности ее реализации посредством применения электронного обучения, дистанционных образовательных технологий, дистанционной организации самостоятельной работы обучающихся, индивидуальных и групповых консультаций, текущего контроля успеваемости, промежуточной аттестации.

При реализации программы дисциплины используются следующие образовательные технологии:

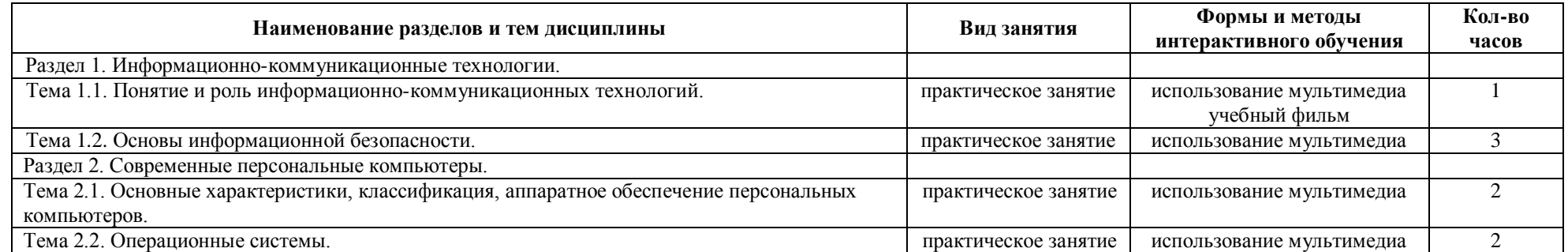

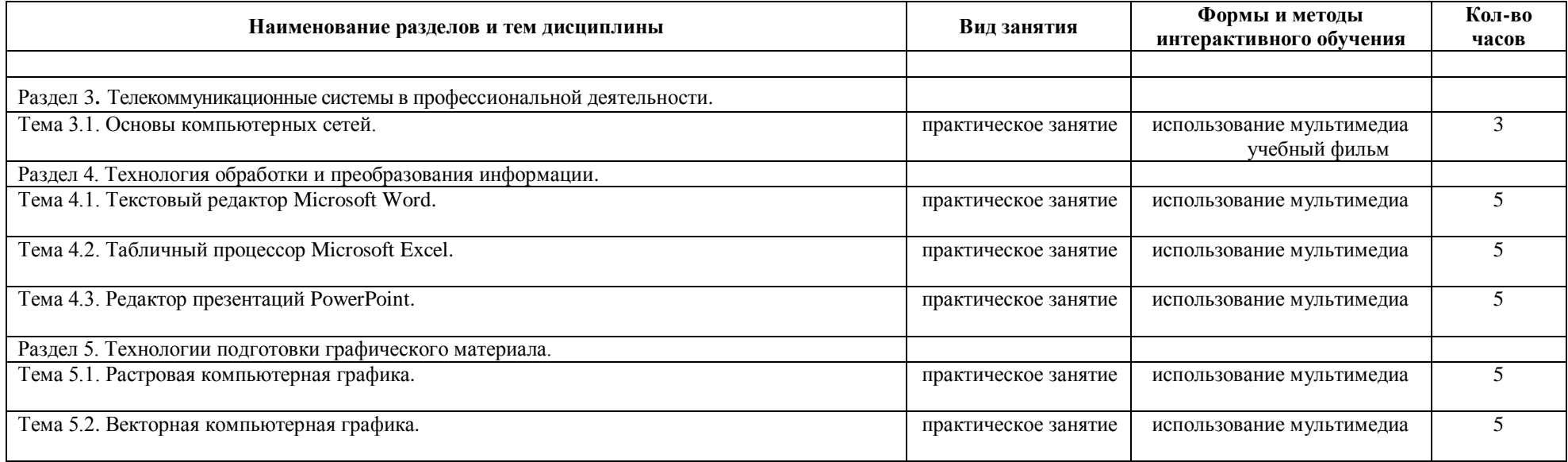

## **5.КОНТРОЛЬ И ОЦЕНКА РЕЗУЛЬТАТОВ ОСВОЕНИЯ ДИСЦИПЛИНЫ**

Промежуточная аттестация по дисциплине проводится в форме зачета.

Для обучающихся инвалидов и лиц с ОВЗ (при наличии) форма промежуточной аттестации устанавливается с учетом индивидуальных психофизических особенностей (устно, письменно на бумаге, письменно на компьютере, в форме тестирования и т.п.) При необходимости осуществляется увеличение времени на подготовку к промежуточной аттестации, а также предоставляется дополнительное время для подготовки ответа в ходе промежуточной аттестации. Возможно установление индивидуальных графиков прохождения промежуточной аттестации.

Контроль и оценка качества освоения дисциплины осуществляется преподавателем в процессе проведения занятий лекционного и семинарского типа, а также выполнения обучающимися самостоятельной работы.

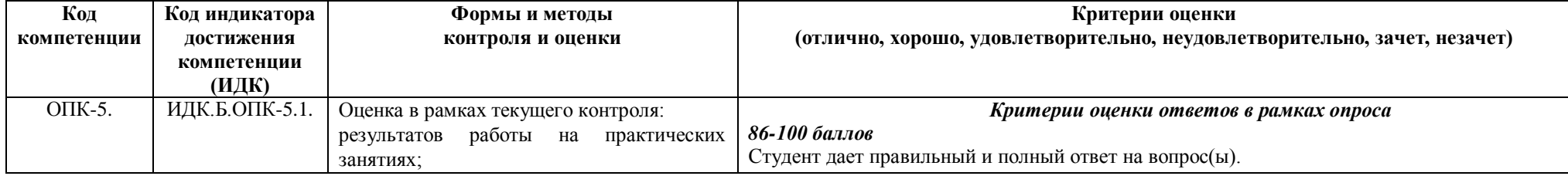

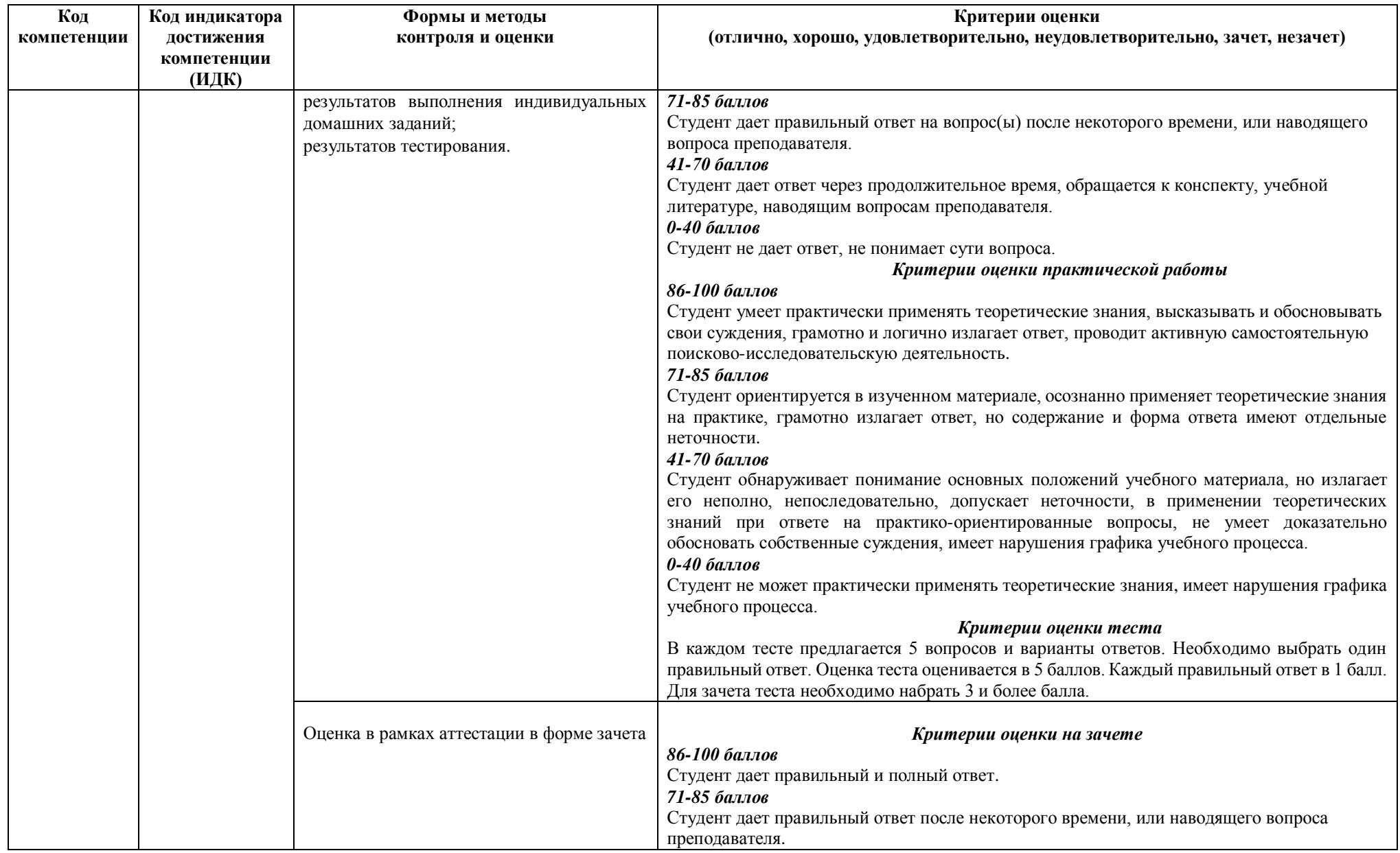

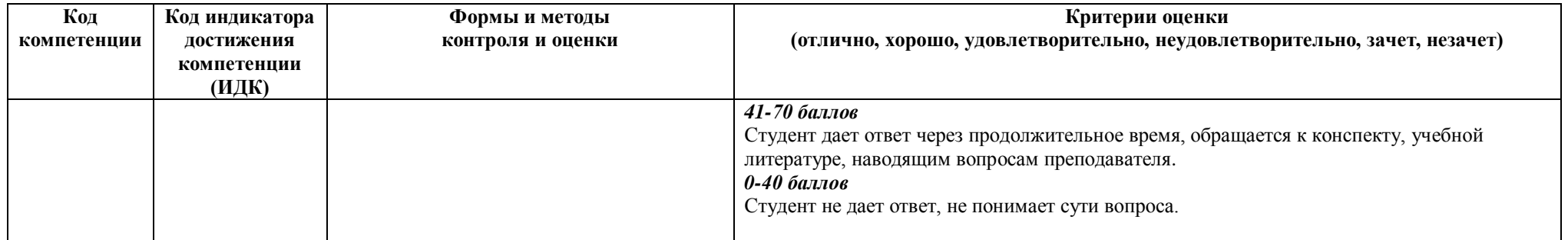

#### **5.1. Оценочные материалы для текущего контроля и промежуточной аттестации по дисциплине**

Фонд оценочных средств по дисциплине (модулю) представляет собой комплект оценочных материалов для проведения текущего контроля, включая, при необходимости, и входной контроль, и промежуточной аттестации обучающихся.

Фонд текущего контроля включает:

устный опрос;

письменный опрос;

тесты;

ситуационные задачи;

индивидуальные задания.

Текущий контроль по дисциплине осуществляется два раза в семестр: 7-8 и 14-15 учебные недели. Текущий контроль успеваемости проводится на основе выполнения работ и заданий с учетом оценки работы обучающихся на лекционных и практических занятиях. Устанавливается следующая система оценок при проведении текущего контроля успеваемости: аттестован, не аттестован. Текущий контроль успеваемости обучающихся, отсутствующих на занятиях во время проведения контрольных мероприятий независимо от причины, проводится в соответствии с вышеуказанной системой оценок.

Промежуточная аттестация – это форма контроля, проводимая по завершению изучения дисциплины в конце семестра. Целью промежуточной аттестации обучающегося является оценивание промежуточных и окончательных результатов обучения по дисциплине. При приеме зачета учитывается выполнение обучающимися всех видов самостоятельной работы в течение семестра.

#### *Оценочные средства (ОС):*

Балльная оценка учебной деятельности обучающихся осуществляется путем оценивания выполнения каждого учебного задания в течение семестра в баллах, в результате чего к концу семестра набирается определенная сумма баллов по дисциплине, которая пересчитывается через условную шкалу баллов в итоговую 5-х балльную оценку. Балльная оценка за семестр, складывается из баллов, набранных обучающимся:

- за текущую работу (посещаемость, активность на занятиях, своевременность выполнения учебных заданий и т.д.);

- за рубежный контроль (тестирование, подготовка докладов, выступлений, презентаций и т.п.);

- за зачет.

Итоговая оценка учебной деятельности обучающихся по дисциплине оценивается по 100-балльной шкале. Из них 80 баллов составляет максимальная оценка учебной работы обучающегося в течение семестра (текущий контроль), 20 баллов – максимальная оценка на зачете с оценкой (промежуточная аттестация).

Для осуществления текущего контроля и промежуточной аттестации дисциплина разбивается на отдельные тематически завершенные разделы. По каждому модулю определяются элементы контрольных мероприятий учебной деятельности, которые оцениваются в баллах в зависимости от сложности и значимости. При этом могут учитываться:

- посещаемость занятий;

- работа на практических занятиях;

- результаты текущих проверок по разделам курса лекций, практических занятий, тестов, деловых игр и т.п.;

- результаты сдачи семестровых заданий;

- сроки выполнения заданий;

- активность на занятиях;

- выполнение заданий по организации самостоятельной работы и т.д.

Семестровая оценка (балл) по каждому модулю складывается из оценки текущей работы обучающегося на практических занятиях, а также выполнения всех элементов промежуточных контрольных мероприятий и др.

К промежуточной аттестации допускаются обучающиеся, набравшие 41 и более баллов при условии выполнения всех промежуточных контрольных мероприятий.

В случае неудовлетворительной оценки ответа обучающимся на экзамене или зачете, итоговая оценка также считается неудовлетворительной. Обязательным условием является выполнение обучающимся всех требований элементов контрольных мероприятий.

Для отлично успевающих обучающихся предусматривается возможность промежуточной аттестации за семестр без сдачи зачета при условии набора от 76 до 80 баллов. При этом к промежуточной итоговой оценке прибавляется максимальная оценка итогового контроля 20 баллов.

Окончательная оценка выставляется путем пересчета 100-балльной оценки в 4-х балльную:

от 0 до 41 баллов – неудовлетворительно

от 41 до 70 баллов – удовлетворительно

от 71 до 85 – хорошо

от 86 до 100 баллов – отлично

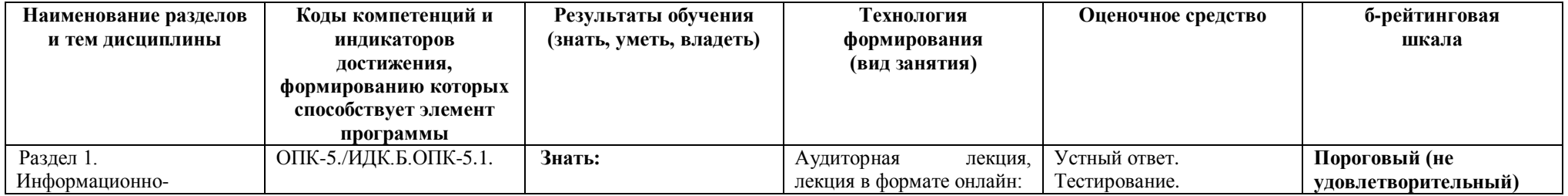

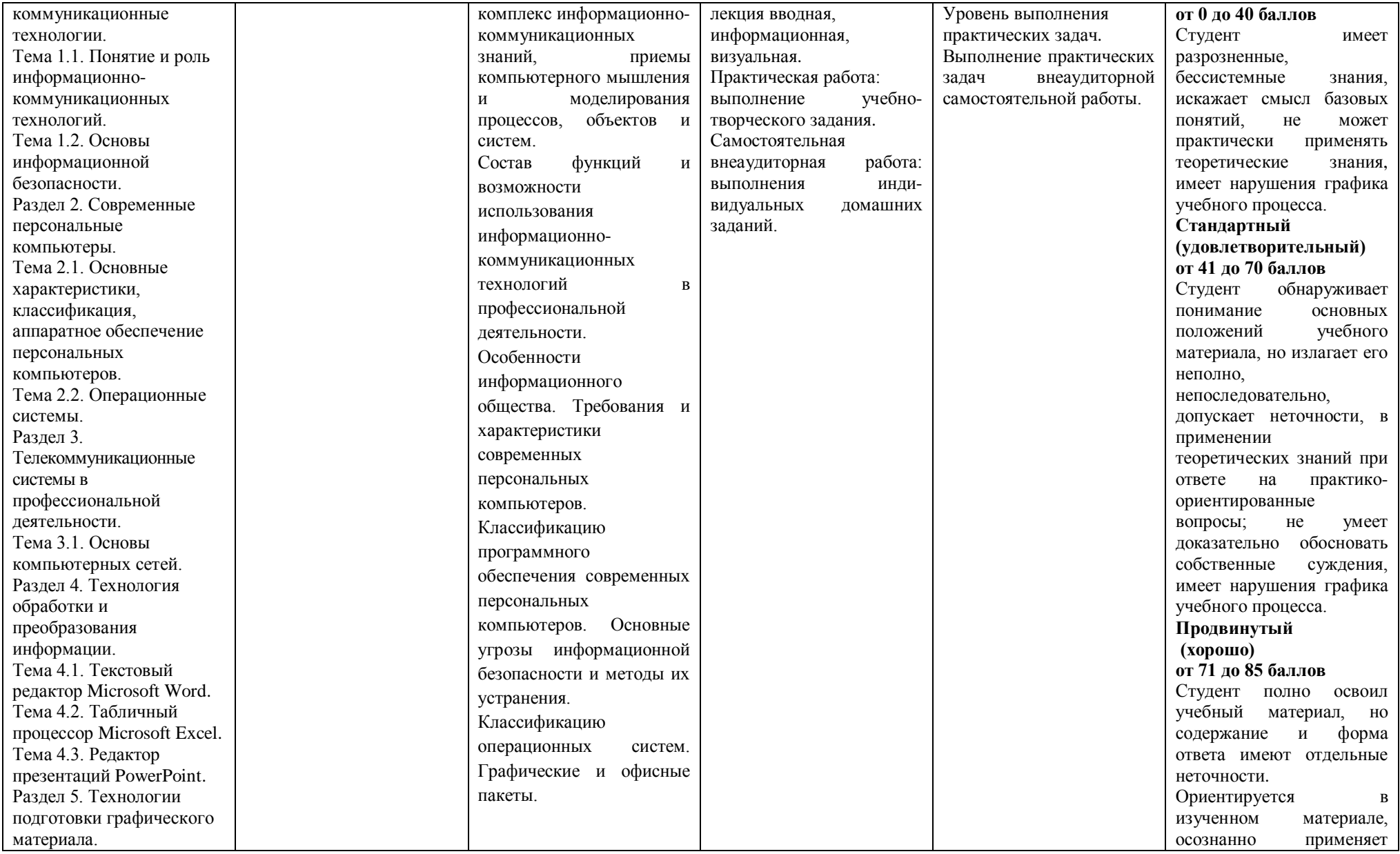

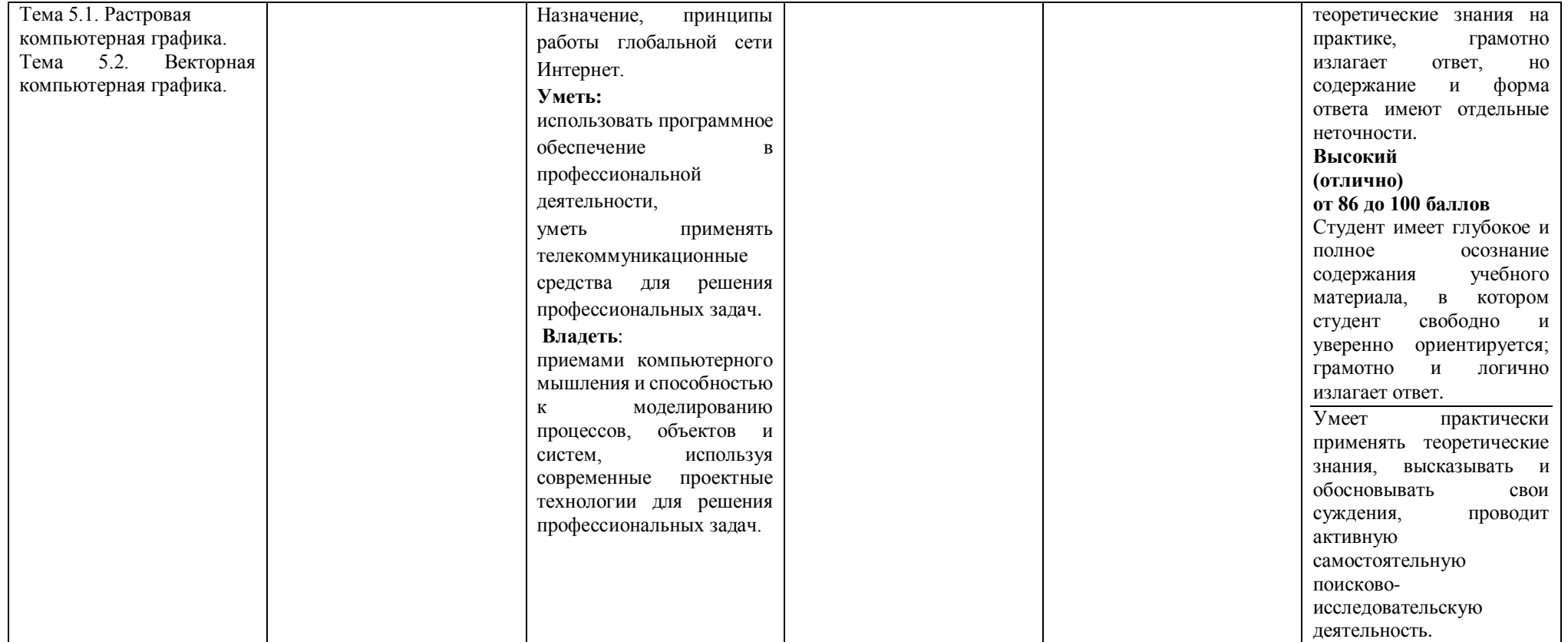

## **5.2 Контрольно-измерительные материалы для входного контроля знаний по дисциплине.**

1. Свойством ПЗУ является:

А) только чтение информации

- Б) энергозависимость
- В) перезапись информации
- Г) кратковременное хранение информации

2. Укажите верное высказывание:

 А) На материнской плате размещены только те блоки, которые осуществляют обработку информации, а схемы, управляющие всеми остальными устройствами компьютера, реализованы на отдельных платах и вставляются в стандартные разъемы на материнской плате;

 Б) На материнской плате размещены все блоки, которые осуществляют прием, обработку и выдачу информации с помощью электрических сигналов и к которым можно подключить все необходимые устройства ввода-вывода;

 В) На материнской плате находится системная магистраль данных, к которым подключены адаптеры и контроллеры, позволяющие осуществлять связь ЭВМ с устройствами ввода-вывода;

 Г) На материнской плате расположены все устройства компьютерной системы и связь между ними осуществляется через магистраль.

3. Быстродействие процессора характеризуется:

А) количеством операций в секунду

Б) количеством выполняемых одновременно программ

В) временем организации связи между АЛУ и ОЗУ

Г) динамическими характеристиками устройств ввода-вывода.

4. Средства «Файл» диалогового окна прикладных программ позволяют:

А) обеспечивать ряд важных функций редактирования файла

Б) произвести проверку правописания

В) создавать, открывать, сохранять, отправлять на печать файлы и т.д

Г) производить вставки необходимых объектов.

5. Каким способом можно выделить столбец таблицы?

А) щелкнуть мышью сверху столбца

Б) щелкнуть мышью в первой ячейке столбца

В) щелкнуть мышью в любой ячейке столбца.

6. Каким образом можно быстро объединить два абзаца в один?

А) установить курсор клавиатуры в конец первого абзаца и нажать клавишу Delete

Б) установить курсор клавиатуры в конец второго абзаца и нажать клавишу Delete

 В) установить курсор клавиатуры в начало второго абзаца и нажать клавишу Backspace.

7. Для пользователя ячейка электронной таблицы идентифицируются:

 А) путем последовательного указания имени столбца и номера строки, на пересечении которых располагается ячейка

Б) адресом машинного слова оперативной памяти, отведенного под ячейку

В) специальным кодовым словом

Г) именем, произвольно задаваемым пользователем.

8. Выражение 5(A2+C3):3(2B2-3D3) в электронной таблице имеет вид:

А) 5(A2+C3)/3(2B2-3D3)

Б) 5\*(A2+C3)/3\*(2\*B2-3\*D3)

В) 5\*(A2+C3)/(3\*(2\*B2-3\*D3))

 $\Gamma$ ) 5(A2+C3)/(3(2B2-3D3)).

9. Пиксель является:

А) основой растровой графики

Б) основой векторной графики

- В) основой фрактальной графики
- Г) основой трёхмерной графики.
- 10. При изменении размеров растрового изображения:
	- А) качество остаётся неизменным
	- Б) качество ухудшается при увеличении и уменьшении
	- В) при уменьшении остаётся неизменным, а при увеличении ухудшается
	- Г) при уменьшении ухудшается, а при увеличении остаётся неизменным.
- 11. Какое расширение имеют файлы графического редактора Paint?
	- $A)$  exe
	- $\overline{b}$ ) doc
	- $B) bmp$
	- $\Gamma$ ) com.

12. Сетка из горизонтальных и вертикальных столбцов, которую на экране образуют пиксели, называется:

- А) видеопамять
- Б) видеоадаптер
- B) pacrp
- Г) дисплейный процессор.
- 13. Напишите отличия растровой графики от векторной.
- 14. Виды информационной безопасности:
	- А) персональная, корпоративная, государственная
	- Б) клиентская, серверная, сетевая
	- В) локальная, глобальная, смешанная.
- 15. Основными рисками информационной безопасности являются:
	- А) искажение, уменьшение объема, перекодировка информации
	- Б) техническое вмешательство, выведение из строя оборудования сети
	- В) потеря, искажение, утечка информации.

## 5.3. Контрольно-измерительные материалы для текущего контроля

- 1. К информационно-коммуникационным технологиям относятся:
	- А) мультимедийные презентации
	- Б) фланелеграф
	- В) электронная доска
	- Г) мультимедийный проигрыватель
	- Д) дискуссия

2. Сколько этапов проходит большинство новых технологий в процессе своего развития?

- А) шесть этапов
- Б) пять этапов
- В) три этапа.
- 3. Система компьютеров, связанных каналами передачи информации это:
	- А) магистраль
	- Б) компьютерная сеть
	- В) интерфейс
	- Г) топология.
- 4. Компьютерная сеть это:

А) совокупность компьютеров и различных устройств, обеспечивающих информационный обмен между компьютерами в сети без использования каких-либо промежуточных носителей информации

Б) объединение компьютеров, расположенных на большом расстоянии, для общего использования мировых информационных ресурсов

В) объединение компьютеров, расположенных на небольшом расстоянии друг от друга.

5. Протоколы - это:

А) специализированные средства, позволяющие в реальном времени организовать общение пользователей по каналам компьютерной связи

Б) совокупностью правил, регулирующих порядок обмена данными в сети

система передачи электронной информации, позволяющая каждому  $B)$ пользователю сети получить доступ к программам и документам, хранящимся на удаленном компьютере.

6. Установите соответствие для 1) сервер, 2) рабочая станция, 3) сетевая технология, 4) информационно-коммуникационная технология:

А) согласованный набор стандартных протоколов, реализующих их программноаппаратных средств, достаточный для построения компьютерной сети и обслуживания ее пользователей

Б) информационная система, основными компонентами которой являются гипертекстовые документы

В) это информационная технология работы в сети, позволяющая людям общаться, оперативно получать информацию и обмениваться ею

 $\Gamma$ это персональный компьютер, позволяющий пользоваться услугами, предоставляемыми серверами.

7. Установите соответствие для: 1) всемирная паутина WWW, 2) Электронная почта e-mail, 3) Передача файлов FTP, 4) Телеконференция UseNet, 5) Системы общения «on line» chat, ICO

А) специализированные средства, позволяющие в реальном времени организовать общение пользователей по каналам компьютерной связи

Б) информационная система, основными компонентами которой являются гипертекстовые документы

В) система пересылки корреспонденции между пользователями в сети

 $\Gamma$ ) система передачи электронной информации, позволяющая каждому пользователю сети получить доступ к программам и документам, хранящимся на удаленном компьютере

Д) система обмена информацией между множеством пользователей.

8. Меры информационной безопасности направлены на защиту от

А) нанесения неприемлемого ушерба

Б) нанесения любого ушерба

В) предотвращения кражи логинов и паролей.

9. Что такое защита информации:

А) защита от несанкционированного доступа к информации

Б) использование антивирусных программ

В) идентификация пользователя с помощью логина и пароля

10. Что из перечисленного относится к числу основных аспектов информационной безопасности:

А) доступность - возможность за приемлемое время получить требуемую информационную услугу

Б) неотказуемость - невозможность отказаться от совершенных действий

В) конфиденциальность - защита от несанкционированного доступа к информации.

9. Какое устройство компьютера хранит информацию даже когда выключено питание?

А) процессор

Б) жесткий диск

В) оперативная память.

10. Какое устройство компьютера выполняет большую часть вычислений?

А) процессор

Б) жесткий диск

В) оперативная память

Г) операционная система.

3. Какое устройство снабжает электрической энергией все другие компоненты внутри системного блока?

А) центральный процессор

Б) блок питания

- В) видеокарта
- Г) сетевая карта
- Д) системная плата

11. Какое устройство предназначено для подключения к компьютерной сети?

А) центральный процессор

Б) блок питания

В) видеокарта

Г) сетевая карта

Д) системная плата

12. Магистрально-модульный принцип архитектуры современного персонального компьютера подразумевает такую логическую организацию аппаратных компонент компьютера, при которой:

 А) каждое устройство связывается с другими напрямую, а также через одну центральную магистраль

 Б) все устройства связываются друг с другом через магистраль, включающую в себя шины данных, адреса и управления

 В) устройства связываются друг с другом в определенной фиксированной последовательности (кольцом)

Г) каждое устройство связывается с другими напрямую

 Д) связь устройств друг с другом осуществляется через центральный процессор, к которому они все подключаются.

13. В состав процессора входят устройства:

А) дисплейный процессор, видеоадаптер

Б) постоянное запоминающее устройство

В) кэш-память, видеопамять

Г) оперативное запоминающее устройство

Д) арифметико-логическое устройство, устройство управления, регистры.

14. Функции, выполняемые операционной системы:

А) программирование

Б) управление процессами

В) управление устройствами

Г) управление данными

Д) управление памятью

15. Принципиальные отличия Linux от Windows:

А) открытость кода операционной системы

 Б) наличие большого количества легально распространяемых практически бесплатно версий

В) простота использования

Г) широкая известность и популярность

Д) наличие нескольких графических оболочек.

16. Классификационный признак «по назначению» предполагает выделение следующих видов операционных систем:

А) специализированные системы

Б) клиентские ОС

В) системы общего назначения

Г) системы реального времени

Д) серверные ОС

17. Транзитные части операционных систем:

А) драйверы устройств

Б) системный загрузчик

В) ядро

Г) прикладные программы

Д) утилиты

Ж) оболочки

3) системные библиотеки подпрограмм.

18. Сетевой протокол это:

А) договор о подключении к сети

Б) перечень необходимых устройств

В) правила передачи информации между компьютерами

Г) соглашения о том, как связываемые объекты взаимодействуют друг с другом

19. Компьютер, подключенный к Интернет, обязательно имеет:

A) домашнюю web-страницу

Б) Web-сервер

В) IP-адрес.

20. Гиперссылки - это:

A) активные элементы Web-страниц

Б) пассивные элементы Web-страниц

В) элементы не Web-страниц.

21. Сетевой адаптер выполняет следующую функцию:

А) реализует ту или иную стратегию доступа от одного компьютерам другому

Б) кодирует информацию

В) распределяет информацию

Г) переводит информацию из числового вида в текстовый, и наоборот.

22. Какие бывают конфигурации (топологии) ЛС:

А) древовидная, односвязная, полносвязная, параллельная

Б) шинная, односвязная, звездообразная, полносвязная

В) кольцевая, шинная, звездообразная, полносвязная и древовидная

Д) древовидная, многосвязная, малокольцевая, последовательная.

23. Протокол, обеспечивающий доставку информации от компьютера-отправителя к компьютеру получателю:

A) Transmission Control Protocol (TCP)

**E**) Internet Protocol (IP)

В) Транспортный протокол

Г) ни один из вышеперечисленных предоставляемыми серверами.

24. Какой топологии локальных сетей не существует?

А) типа линейная шина

Б) типа бесконечность

В) типа звезда

Г) все из вышеперечисленных являются топологией локальной сети.

25. Сервер-это:

А) сетевая программа, которая ведёт диалог одного пользователя с другим

Б) мощный компьютер, к которому подключаются остальные компьютеры

В) компьютер отдельного пользователя, подключённый в общую сеть

Г) станларт, определяющий форму представления и способ пересылки сообщения

26. Что не характерно для локальной сети:

А) большая скорость передачи информации

Б) большая пропускная способность сети

В) возможность обмена информацией на большие расстояния

Г) наличие связующего для всех абонентов высокоскоростного канала для

передачи

Д) заранее четко ограниченное количество компьютеров, подключаемых к сети.

27. Из чего состоит IP-адрес:

А) адреса сети

Б) последовательности адресов

В) протоколов

Г) адреса сети и номера хоста.

28. Автоматическая расстановка переносов в Microsoft Word устанавливается при помощи основной вкладки Ленты

А) разметка страницы

Б) вставка

В) ссылки

Г) файл

Д) рассылки

Е) главная

Ж) вид.

29. Какой пункт меню позволяет настроить панель инструментов текстового процессора Microsoft Word?

А) формат

Б) вид

В) правка.

30. Сортировка в списке Excel возможна – отметьте НЕ правильное утверждение:

А) по одному столбцу

Б) по нескольким столбцам

В) только по трем столбцам

Г) по цвету ячейки

Д) по пользовательскому списку.

31. С помощью какого встроенного в редактор Microsoft Word объекта можно вставлять в документ математические формулы?

A) MS Clip Gallery

**E**) MS Organization Chart

B) MS Word Art

Д) MS Equation.

32. Какие параметры форматирования в Microsoft Word можно настроить в диалоговом окне Абзац?

А) междустрочный интервал

Б) выравнивание текста

В) начертание

Г) цвет

Д) отступ.

33. Какие стандартные операции с листами Microsoft Excel можно выполнить

А) создать/удалить

Б) ереместить/Скопировать

В) переименовать

Г) скрыть

Д) зашитить

Е) отформатировать.

34. Как можно быстро выполнить операции нал листами в Microsoft Excel?

А) через контекстное меню листа

Б) через команды, расположенные на вкладке ленты Листы

В) через команды, расположенные на вкладке ленты Главная в группе Листы.

35. Если в ячейке Microsoft Excel отображается набор символов ######, это означает.

что:

А) произошла ошибка вычисления

Б) такой набор символов был введен с клавиатуры

В) не хватает ширины столбца для отображения всех данных ячейки

Г) ячейка защищена от просмотра.

36. Отметьте правильный вариант записи формулы в Microsoft Excel:

 $A$ ) = $A1/B1$ 

Б) А1/В1

В) =Деление(А1;В1).

37. Ссылки в Microsoft Excel могут указывать (отметьте все правильные ответы):

А) на любую ячейку листа

Б) На любой диапазон ячеек листа

В) на ячейки другого листа

Г) на ячейки другой книгу

Д) на ячейку нескольких листов сразу.

38. Выберите правильную последовательность при вставке рисунка на слайд в Microsoft PowerPoint:

А) вставка – рисунок

Б) правка – рисунок

В) файл – рисунок.

39. Есть ли в программе Microsoft PowerPoint функция изменения цвета фона для каждого слайда?

А) да

Б) нет.

40. Какой способ заливки в Microsoft PowerPoint позволяет получить эффект плавного перехода одного цвета в другой?

А) метод узорной заливки.

Б) метод текстурной заливки

В) метод градиентной заливки.

41. Для того чтобы установить в PowerPoint нужное время перехода слайдов, необходимо:

А) пройти путь Показ слайдов – Настройка временных интервалов

 Б) пройти путь Переход слайдов – Продвижение, задать параметры и применить настройки

В) пройти путь Настройки анимации – Время – Применить.

42. Какие функции нужно выполнить, чтобы добавить текстовый объект в презентацию?

А) Кликнуть левой кнопкой мыши по рабочей области и начать писать

Б) Пройти путь Вставка – Объект – Текст и начать писать

В) Пройти путь Панель рисования – Надпись и начать писать.

43. Качество растрового изображения зависит от:

А) пространственного разрешения

Б) количества цветов в палитре

В) все вышеперечисленные ответы.

44. Растровые изображения чувствительны к:

А) к количеству цветов в изображении

Б) к масштабированию

В) нет правильного ответа.

45. Небольшой размер файла – один из достоинств:

А) векторной графики

Б) растровой графики

В) нет правильного ответа.

46. Какой вид графики обладает более высокой точностью передачи градаций цветов и полутонов:

А) растровая графика

Б) векторная графика

В) оба вида.

- 47. При каком условии возрастает качество растрового изображения?
	- А) увеличение количества цветов в палитре

Б) уменьшение количества пикселей

В) при увеличении информационного объема.

48. На основе чего формируются изображения в векторной графике?

А) на основе строк и столбцов

Б) на основе математической формулы, по которой строится изображение

В) на основе наборов данных, описывающих графические объекты и формул их

построения.

49. Укажите достоинство векторной графики:

А) возможность масштабирования изображений без потери качества

Б) точность цветопередачи

В) самый большой информационный объем.

50. В каком случае лучше применить векторную графику?

А) для фотографий

Б) для чертежей

В) для художественных иллюстраций.

51. Какие утверждения являются недостатками векторной графики?

А) большой объем файлов

Б) сложности с выводом на печать

В) искажение при масштабировании

Г) невозможность создать изображение с фотографической точностью.

52. В векторном редакторе можно выполнить следующие операции (выберите 2 варианта ответа):

А) изменить разрешение изображения

Б) изменить размер объекта изображения

В) изменить форму объекта изображения

Г) изменить яркость (контрастность) изображения.

### **5.4. контрольно-измерительные материалы для промежуточной аттестации**

1. Информационная безопасность — это:

 А) Защищенность информации от любых действий, в результате которых она может быть искажена или утеряна, а пользователям нанесен недопустимый ущерб

Б) Защищенность информации от действий, не наносящих вреда пользователям

В) Меры, направленные на обеспечение передачи информации

Г) Комплекс мер, ориентированных на просмотр интернета.

2. Виды конфиденциальности информации:

А) Статическая, динамическая

Б) Предметная, динамическая

В) Предметная, служебная

Г) Предметная, статическая

Д) Динамическая, служебная.

3. Меры обеспечения безопасности:

А) Технические, программные, организационные

Б) Программные, аппаратные, секретные

В) Резервные, целостные, организационные

Г) Динамические, служебные, технические

Д) Динамические, резервные, аппаратные.

4. Условиями защиты информации являются:

А) Доступность, целостность, конфиденциальность информации

Б) Ясность, ценность, полнота информации

В) Достоверность, важность, актуальность информации.

5. Утилиты, используемые для сокрытия вредоносной активности. Они маскируют вредоносные программы, чтобы избежать их обнаружения антивирусными программами:

А) Руткит

Б) Бэкап

В) Камбэк.

6. Основная масса угроз информационной безопасности приходится на:

А) Троянские программы

Б) Шпионские программы

В) Черви.

7. Троянская программа

А) являются вредоносными программами, которые проникают на компьютер, используя сервисы компьютерных сетей

Б) являются вредоносными программами, которые могут "размножаться" и скрытно внедрять свои копии в файлы, загрузочные секторы дисков и документы

вредоносная программа, которая выполняет несанкционированную  $B)$ пользователем передачу управления компьютером удалённому пользователю, а также действия по удалению, модификации, сбору и пересылке информации третьим лицам. 8. Какие вирусы активизируются в самом начале работы с операционной системой:

А) загрузочные вирусы

Б) троянцы

В) черви

9. Антивирусный сканер запускается:

А) автоматически при старте операционной системы и работает в качестве фонового системного процессора, проверяя на вредоносность совершаемые другими программами действия

Б) по заранее выбранному расписанию или в произвольный момент пользователем. Производит поиск вредоносных программ в оперативной памяти, а также на жестких и сетевых дисках компьютера

В) оба варианта верны.

10. Компьютерные вирусы – это (Выберите несколько из 5 вариантов ответа):

А) Вредоносные программы, наносящие вред данным

Б) Программы, уничтожающие данные на жестком диске

В) Программы, которые могут размножаться, и скрыто внедрять свои копии в файлы, загрузочные сектора дисков, документы

Г) Программы, заражающие загрузочный сектор дисков и препятствующие загрузке компьютера

Д) Это скрипты, помещенные на зараженных интернет-страничках.

11. Укажите порядок действий при наличии признаков заражения компьютера:

А) Сохранить результаты работы на внешнем носителе

Б) Запустить антивирусную программу

В) Отключиться от глобальной или локальной сети.

12. Выберите методы реализации антивирусной защиты:

А) аппаратные и программные

Б) программные, аппаратные и организационные

В) только программные

Г) достаточно резервного копирования данных.

13. От несанкционированного доступа может быть защищён:

А) каждый диск

Б) папка

В) файл

Г) ярлык.

14. Наиболее эффективны от Web-червей, Web-антивирусные программы, которые включают:

А) межсетевой экран

Б) модуль проверки скриптов

В) антивирусный сканер

Г) антивирусный монитор.

15. Межсетевой экран позволяет:

A) блокировать хакерские DoS - атаки, не пропуская на защищаемый компьютер сетевые пакеты с определённых серверов

Б) видеть действия, которые выполняет пользователь на другом компьютере

В) не допускать проникновение на защищаемый компьютер сетевых червей

Г) препятствовать троянским программам отправлять конфиденциальную информацию о пользователе и компьютере.

16. На чем основано действие антивирусной программы?

А) на вирусной атаке

Б) на сравнении программных кодов с известными вирусами

В) на выводе зараженных файлов на экран.

17. Резервное копирование:

А) запись резервных данных на любую машину внутри локальной сети

Б) процесс восстановления в оригинальном месте

В) процесс создания копии данных на носителе (жёстком диске, дискете и т. д.), предназначенном для восстановления данных в оригинальном или новом месте их. 18. Точная копия всего раздела или носителя (устройства), хранящаяся в одном файле.

А) Образ

Б) Данные

В) Копия.

19. Требования к системе резервного копирования:

A) быстрое внедрение — простая установка и настройка программ, быстрое обучение пользователей

Б) простота в эксплуатации — автоматизация (по возможности минимизировать участие человека: как пользователя, так и администратора).

В) надёжность хранения информации — обеспечивается применением отказоустойчивого оборудования систем хранения, дублированием информации и заменой утерянной копии другой в случае уничтожения одной из копий (в том числе как часть отказоустойчивости).

20. Какое аппаратное средство изображено на картинке?

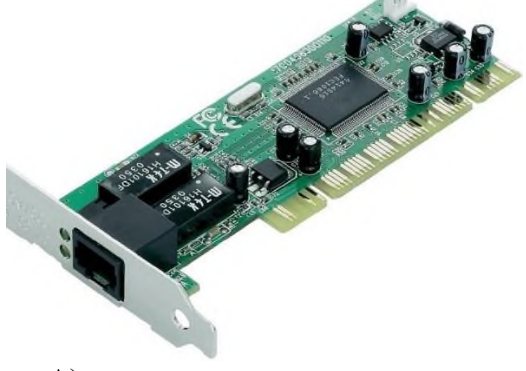

А) проводная сетевая карта

Б) жесткий диск (HDD)

В) оперативная память

Г) материнская плата.

21. Для чего нужно устройство, изображенное на картинке?

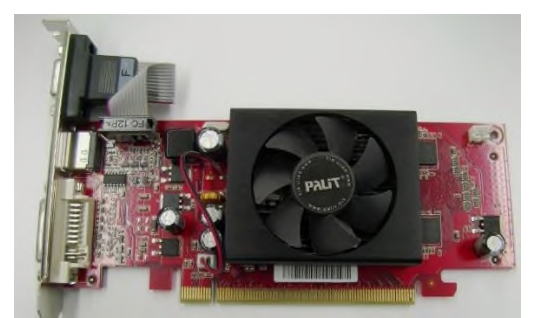

- А) для охлаждения материнской платы
- Б) для вывода звука на колонки (динамики)
- В) для вывода цифрового изображения на экран монитора
- Г) для вывода информации в локальную сеть.
- 22. По разъему питания, изображенному на картинке, электрический ток поступает на

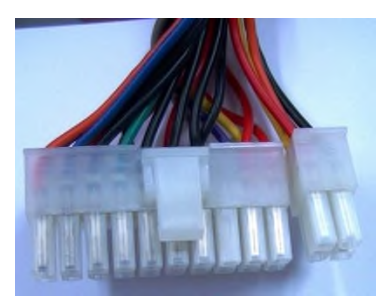

- А) CD-DVD-ROM
- Б) жесткий диск (HDD)
- В) микропроцессор
- Г) все элементы (микросхемы), расположенные на материнской плате.
- 23. Выберите по порядку аппаратные части системного блока

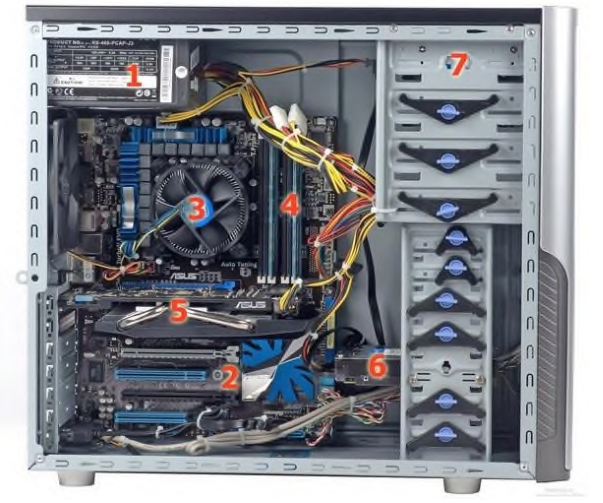

- А) Блок питания
- Б) материнская плата
- В) процессор и кулер
- Г) оперативная память
- Д) видеокарта
- Е) HDD диск
- Ж) DVD диск.
- 24. Для чего на материнской плате нужен этот разъем:

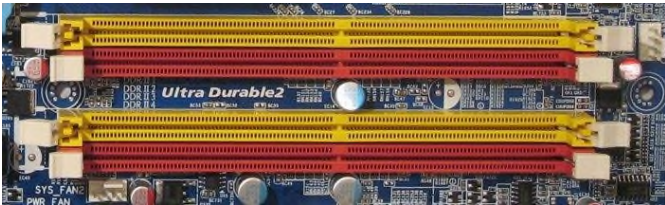

- А) для установки процессора
- Б) для установки оперативной памяти
- В) для установки видеокарты
- Г) для установки карт расширения

Д) для подключения HDD или DVD дисководов.

25. Операционной системой WINDOWS не выполняется следующая функция:

А) создание программных систем

Б) запуск прикладных программ

- В) обеспечение работы с файловой системой
- Г) управление аппаратными средствами компьютера
- Д) обеспечивает одновременную работу нескольких приложений

26. Выберите две главные функции операционной системы:

А) ОС как расширенная виртуальная машина

- Б) ОС как система управления ресурсами
- В) ОС как интерфейс пользователя
- Г) ОС как система управления памятью
- Д) ОС как система управления процессами.
- 27. Какая команда открывает окно командной строки:
	- A) COPY
	- Б) CMD
	- **B) NET USE**
	- $\Gamma$ ) MMC.

28. Какая команда консоли восстановления Windows позволяет выполнить проверку жесткого лиска:

- A) FDISK
- **G) DISKMON**
- **B) CHKDSK**
- Γ) DISKPART

#### 29. Как в Windows можно определить объем оперативной памяти компьютера?

А) открыть окно Система

Б) открыть окно Система -> вкладка Общие

В) Пуск – Все программы –> Обслуживание

 $\Gamma$ ) Пуск -> Все программы -> Стандартные -> Служебные -> Специальные возможности.

30. На рисунке прелставлен фрагмент окна программы. Что это за программа?

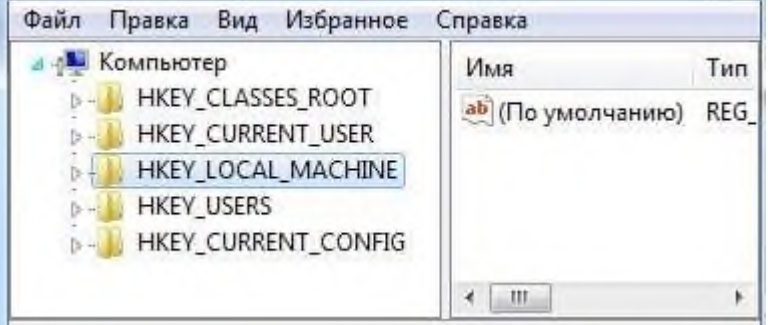

А) проводник

Б) алминистрирование

В) редактор реестра

Г) сведения о системе.

31. Особенности телеконференций: 1) возможность ведения дискуссий по выбранной теме; 2) фильтрация статей по ключевым словам; 3) хранение статей неограниченное время; 4) тиражирование и рассылка статей подписчикам; 5) адресация по принципу «один ко всем»

- А) 1; 2; 3
- Б) 1; 2; 3; 5
- В) 1; 2; 4; 5
- $\Gamma$ ) 1; 3; 4

32. При оценке способов коммутации в сетях связи наиболее важным показателем является:

- А) пропускная способность сети
- Б) скорость доставки информации адресату
- В) гибкость сети
- Г) отсутствие потерь запросов на доставку информации адресату.
- 33. Маршрутизатор это устройство, которое соединяет:
	- А) компьютеры
	- Б) предприятия
	- В) сети
	- Г) модемы

34. Фактор, от которого не зависит выбор типа сети:

- А) необходимая степень безопасности
- Б) размер предприятия
- В) доступность сетевого трафика
- Г) объём сетевого трафика.
- 35. Сеть с топологией "звезда"
	- А) требует значительно меньшего расхода кабеля, чем другие топологии
	- Б) разрыв одного кабеля выводит из строя всю сеть
	- В) централизует контроль и управление сетью
	- Г) труднее изменить конфигурацию, чем в других топологиях
	- Д) среда передачи недорога по сравнению с другими топологиями
- 36. Сеть с топологией "кольцо" характеризуется тем, что:
	- А) в ней равный доступ для всех компьютеров
	- Б) гораздо легче изменить конфигурацию, чем в топологии "звезда"
	- В) среда передачи недорога и проста в работе
	- Г) требует меньшего расхода кабеля, чем остальные топологии
- Д) для правильной работы требуются терминаторы.
- 37. Что позволяет узнать команда ping yandex.ru?
	- А) MAC-адрес сервера
	- Б) трассировку маршрута до сервера yandex.ru
	- В) IP-адрес сервера
	- Г) доменное имя сайта
- 38. Какой командой вы можете узнать IP адрес вашего ПК?
	- А) ping
	- Б) cmd
	- В) net send
	- Г) ipconfig
- 39. Какая команда вызывает Центр управления сетями и общим доступом?

 А) Пуск-Панель управления- Система и безопасность-Центр управления сетями и общим доступом

 Б) Пуск-Панель управления- Специальные возможности-Центр управления сетями и общим доступом

 В) Пуск-Панель управления- Сеть и Интернет-Центр управления сетями и общим доступом

Г) Пуск-Панель управления- Оборудованием звук-Центр управления сетями и общим доступом.

40. Для поиска информации в Интернете используют:

А) поисковые системы общего назначения

Б) различные механизмы поиска

В) специальные поисковые серверы.

41. Наиболее полный многоуровневый иерархический тематический каталог русскоязычных Интернет-ресурсов имеет поисковая система:

А) Янлекс

Б) Рунет

В) Апорт

42. Что не является типом поиска:

А) поиск по всем словам

Б) поиск по любому из слов

В) поиск по образу.

43. Что содержит интерфейс поисковых систем общего назначения:

А) разлелы

Б) графу

В) список разделов каталога

44. Разные поисковые сервисы могут использоваться в:

А) различных механизмах поиска

Б) только в одинаковых механизмах поиска

В) кодировании информации.

45. Что такое гиперссылка:

А) примечание к тексту

Б) указатель на другой Web-документ

В) вылеленный фрагмент текста.

46. Можно ли использовать адресную строку браузера Google Chrome в качестве калькулятора тригонометрических функций, вычисления степеней и логарифмов?

А) он может вычислять только логарифмы

Б) да, он может вычислить с точностью до 0.0001

В) прямо в адресной строке вычислить нельзя

Г) он может вычислять лишь несложные операции

Д) он может вычислять только тригонометрические функции.

47. Показанную на снимке таблицу необходимо преобразовать в обычный диапазон данных.

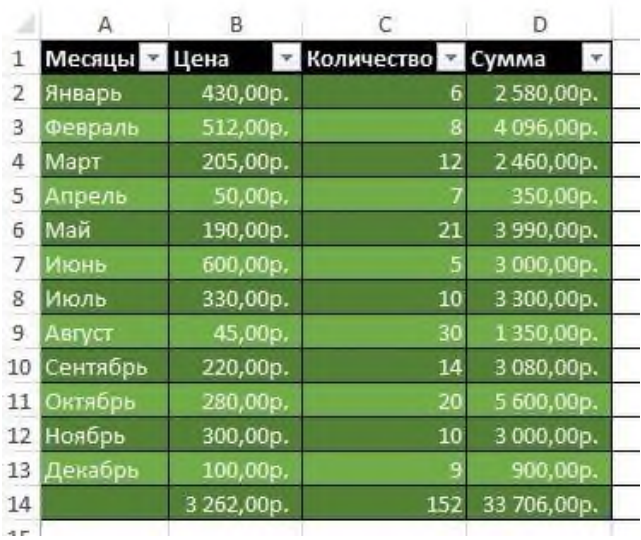

Какие визуальные изменения произойдут?

А) Фильтры и возможность сортировки сохранятся, а оформление будет удалено

Б) Оформление и возможность сортировки сохранятся, а фильтры будут удалены

В) Оформление сохранится, а фильтры и возможность сортировки будут удалены

Г) Будут удалены и оформление, и фильтры, и возможность сортировки

Д) Оформление и фильтры сохранятся, а возможность сортировки будет удалена.

48. Можно ли сохранить диаграммы книги Excel в виде графических файлов?

А) Да. Для этого надо выделить диаграмму, после чего

"Главная"->"Формат""->"Защитить лист"

Б) Да. Для этого надо сохранить книгу как Веб-страницу. Диаграммы будут сохранены в виде файлов с расширением .png

В) Да. Для этого надо выделить диаграмму, после чего

"Рецензирование"->"Защитить лист"

Д) Да. Для этого надо выделить диаграмму, после чего

"Разметка страницы"->"Область выделения"

Е) Нет, нельзя.

49. Имеется показанная в верхней части снимка круговая диаграмма.

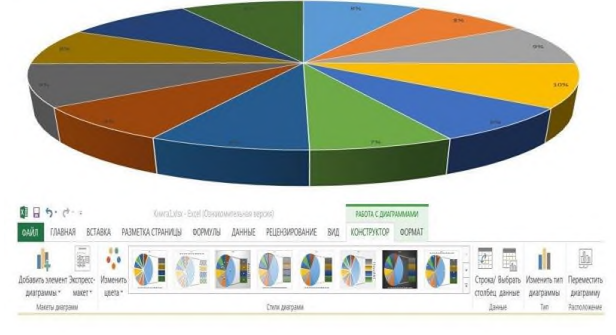

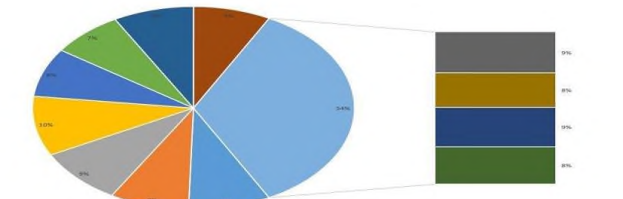

Нажатие какого из инструментов линейки "Работа с диаграммами" ->"Конструктор" позволит преобразовать диаграмму к виду, показанному в нижней части снимка?

А) Изменить тип диаграммы

Б) Экспресс-макет

В) Добавить элемент диаграммы

Г) Стили диаграмм

Д) Выбрать данные.

50. Требуется построить гистограмму на основе показанного на снимке фрагмента

листа.

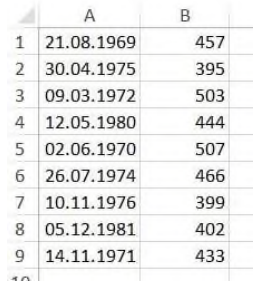

В какой последовательности будут располагаться даты по координате X после построения? Укажите ответ, не являющийся истинным.

А) Даты будут расположены в той же последовательности, что и в столбце A

Б) Даты будут расположены в хронологической последовательности

В) После изменения типа диаграммы на "Точечная" даты останутся расположены в

хронологической последовательности

Г) После нажатия на линейке "Работа с диаграммами"->"Конструктор" инструмента "Строка/Столбец" даты станут расположены в той же последовательности, что и в столбце A

Д) После изменения типа диаграммы на "График" даты останутся расположены в хронологической последовательности.

51. Необходимо закрепить состоящий из двух строк заголовок листа с тем, чтобы при прокрутке листа заголовок всегда был виден.

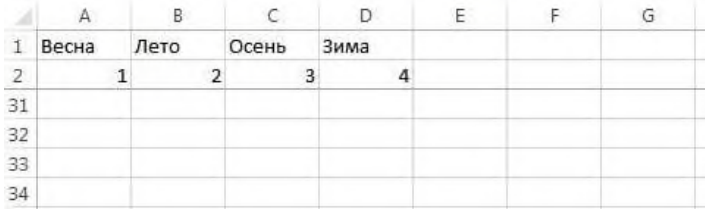

Как это сделать?

А) Выделить строки 1 и 2; далее "Вид"->"Закрепить области"->"Закрепить первую

строку"

Б) Выделить строки 1 и 2; далее "Вид"->"Закрепить области"->"Закрепить области"

В) Выделить третью строку; далее "Вид"->"Закрепить области"->"Закрепить

области"

области"

Г) Выделить вторую строку; далее "Вид"->"Закрепить области"->"Закрепить

Д) Выделить строки 1-3; далее "Вид"->"Закрепить области"->"Закрепить области"

52. К фрагменту листа будет применён пользовательский фильтр с параметрами, показанными на снимке

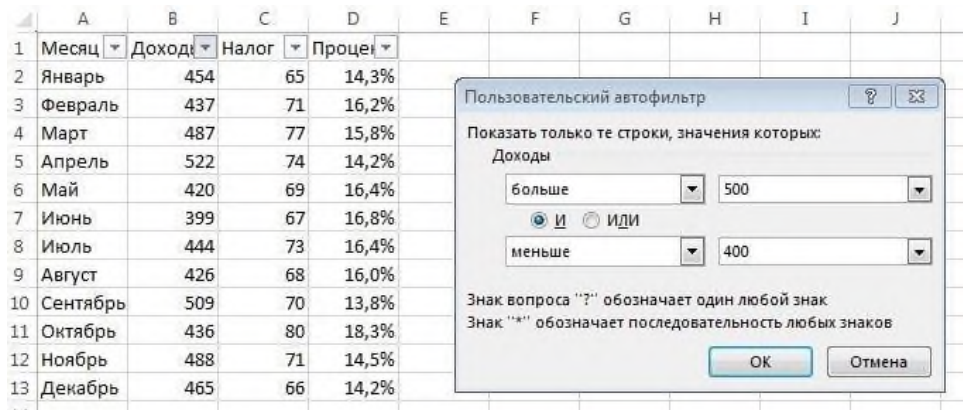

Сколько записей останутся видимыми после фильтрации?

- А) 2
- Б) 3
- В) 1
- Г) 7

53. Показанная на снимке диаграмма была построена для предварительно выделенного диапазона данных в рублях.

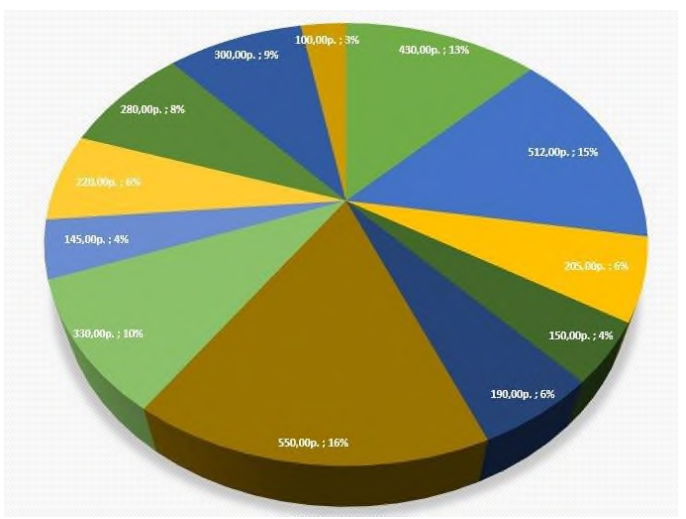

Как можно добавить на построенную диаграмму дополнительные данные в процентах?

А) "Работа с диаграммами" -> "Конструктор" -> "Добавить элементы диаграммы" -> "Подписи данных" -> "Дополнительные параметры подписей данных" -> "Доли"

Б) После построения диаграммы выделить рублёвый диапазон и изменить формат ячеек на процентный

В) "Работа с диаграммами" -> "Конструктор" -> "Добавить элементы диаграммы" -> "Линия тренда"

Д) "Работа с диаграммами" -> "Конструктор" -> "Выбрать данные"

Е) После построения диаграммы выделить её, затем на ленте "Главная" нажать инструмент "Процентный формат"

54. Пиксель является:

- А) основой растровой графики
- Б) основой векторной графики
- В) основой фрактальной графики
- Г) основой трёхмерной графики.

55. При изменении размеров растрового изображения:

А) качество остаётся неизменным

Б) качество ухудшается при увеличении и уменьшении

В) при уменьшении остаётся неизменным, а при увеличении ухудшается

Г) при уменьшении ухудшается, а при увеличении остаётся неизменным.

56. Сетка из горизонтальных и вертикальных столбцов, которую на экране образуют пиксели. называется:

А) видеопамять

Б) видеоадаптер

B) pacrp

Г) дисплейный процессор.

57. Качество растрового изображения зависит от:

А) пространственного разрешения

- Б) количества цветов в палитре
- В) все вышеперечисленные ответы.

58. Небольшой размер файла - один из достоинств:

- А) векторной графики
- Б) растровой графики
- В) нет правильного ответа.

59. Какой вид графики обладает более высокой точностью передачи градаций цветов и

полутонов:

- А) растровая графика
- Б) векторная графика
- В) оба вида.
- 60. При каком условии возрастает качество растрового изображения?
	- А) увеличение количества цветов в палитре
	- Б) уменьшение количества пикселей
	- В) при увеличении информационного объема.
- 61. На основе чего формируются изображения в векторной графике?
	- А) на основе строк и столбцов
	- Б) на основе математической формулы, по которой строится изображение
	- В) на основе наборов данных, описывающих графические объекты и формул их

построения.

- 62. Укажите достоинство векторной графики:
	- А) возможность масштабирования изображений без потери качества
	- Б) точность цветопередачи
	- В) самый большой информационный объем.
- 63. В каком случае лучше применить векторную графику?
	- А) для фотографий
	- Б) для чертежей
	- В) для художественных иллюстраций.
- 64. Какие утверждения являются недостатками векторной графики?
	- А) большой объем файлов
	- Б) сложности с выводом на печать
	- В) искажение при масштабировании
	- Г) невозможность создать изображение с фотографической точностью.

65. В векторном редакторе можно выполнить следующие операции (выберите 2 варианта ответа):

А) изменить разрешение изображения

Б) изменить размер объекта изображения

- В) изменить форму объекта изображения
- Г) изменить яркость (контрастность) изображения.

## 5.5. Контрольно-измерительные материалы остаточных знаний обучающихся.

1. Меры обеспечения безопасности:

- А) Технические, программные, организационные
- Б) Программные, аппаратные, секретные
- В) Резервные, целостные, организационные
- Г) Динамические, служебные, технические
- Д) Динамические, резервные, аппаратные.
- 2. Условиями защиты информации являются:
- А) Доступность, целостность, конфиденциальность информации
- Б) Ясность, ценность, полнота информации
- В) Достоверность, важность, актуальность информации.
- 3. Укажите порядок действий при наличии признаков заражения компьютера:
- А) Сохранить результаты работы на внешнем носителе
- Б) Запустить антивирусную программу

В) Отключиться от глобальной или локальной сети.

4. Межсетевой экран позволяет:

A) блокировать хакерские DoS - атаки, не пропуская на защищаемый компьютер сетевые пакеты с определённых серверов

Б) видеть действия, которые выполняет пользователь на другом компьютере

В) не допускать проникновение на защищаемый компьютер сетевых червей

 $\Gamma$ ) препятствовать троянским программам отправлять конфиденциальную информацию о пользователе и компьютере.

5. Требования к системе резервного копирования:

А) быстрое внедрение — простая установка и настройка программ, быстрое обучение пользователей

Б) простота в эксплуатации — автоматизация (по возможности минимизировать участие человека: как пользователя, так и администратора).

надёжность хранения информации  $\overline{\phantom{0}}$ обеспечивается B) применением отказоустойчивого оборудования систем хранения, дублированием информации и заменой утерянной копии другой в случае уничтожения одной из копий (в том числе как часть отказоустойчивости).

6. Выберите по порядку аппаратные части системного блока

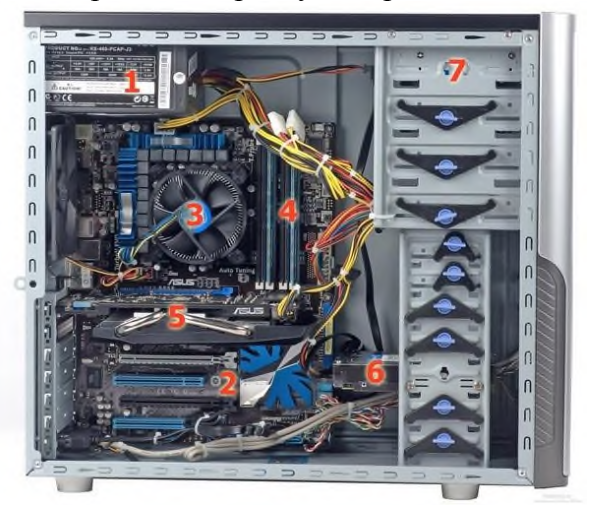

А) Блок питания

Б) материнская плата

В) процессор и кулер

Г) оперативная память

Д) видеокарта

E) HDD диск

Ж) DVD диск

7. Выберите две главные функции операционной системы:

А) ОС как расширенная виртуальная машина

Б) ОС как система управления ресурсами

В) ОС как интерфейс пользователя

Г) ОС как система управления памятью

Д) ОС как система управления процессами.

8. Какая команда консоли восстановления Windows позволяет выполнить проверку жесткого диска:

A) FDISK

**E) DISKMON** 

B) CHKDSK

Γ) DISKPART

9. При оценке способов коммутации в сетях связи наиболее важным показателем является:

А) пропускная способность сети

Б) скорость доставки информации адресату

В) гибкость сети

Г) отсутствие потерь запросов на доставку информации адресату.

10. Что позволяет узнать команда ping yandex.ru?

А) МАС-адрес сервера

Б) трассировку маршрута до сервера yandex.ru

B) IP-адрес сервера

Г) доменное имя сайта

- 11. Какой командой вы можете узнать IP адрес вашего ПК?
	- A) ping
	- **b**) cmd
	- B) net send
	- $\Gamma$ ) ipconfig

12. Разные поисковые сервисы могут использоваться в:

А) различных механизмах поиска

Б) только в одинаковых механизмах поиска

В) кодировании информации.

13. С помощью какого встроенного в редактор Microsoft Word объекта можно вставлять в документ математические формулы?

A) MS Clip Gallery

- **E**) MS Organization Chart
- B) MS Word Art
- Д) MS Equation

14. Автоматическая расстановка переносов в Microsoft Word устанавливается при помощи основной вкладки Ленты

- А) разметка страницы
- Б) вставка
- В) ссылки
- Г) файл
- Д) рассылки
- Е) главная

Ж) вил

- 15. Сортировка в списке Excel возможна отметьте НЕ правильное утверждение:
	- А) по одному столбцу
	- Б) по нескольким столбцам
	- В) только по трем столбцам
	- Г) по цвету ячейки
	- Д) по пользовательскому списку

## 16. Если в ячейке Microsoft Excel отображается набор символов ######. это означает, что:

- А) произошла ошибка вычисления
- Б) такой набор символов был введен с клавиатуры
- В) не хватает ширины столбна лля отображения всех ланных ячейки
- Г) ячейка защищена от просмотра

17. Отметьте правильный вариант записи формулы в Microsoft Excel:

- $A$ ) = A $1/B1$
- $E)$  A $1/B1$

 $B$ ) = Деление(A1;B1)

18. Есть ли в программе Microsoft PowerPoint функция изменения цвета фона для каждого слайда?

 $A)$  ла

Б) нет.

19. Какой способ заливки в Microsoft PowerPoint позволяет получить эффект плавного перехода одного цвета в другой?

А) метод узорной заливки.

Б) метод текстурной заливки

В) метод градиентной заливки.

20. Для того чтобы установить в PowerPoint нужное время перехода слайдов, необходимо: А) пройти путь Показ слайдов - Настройка временных интервалов

Б) пройти путь Переход слайдов - Продвижение, задать параметры и применить настройки

В) пройти путь Настройки анимации – Время – Применить.

- 21. Укажите достоинство векторной графики:
	- А) возможность масштабирования изображений без потери качества
	- Б) точность цветопередачи
	- В) самый большой информационный объем.
- 22. В каком случае лучше применить векторную графику?
	- А) для фотографий
	- Б) лля чертежей
	- В) для художественных иллюстраций.

23. Какие утверждения являются недостатками векторной графики?

А) большой объем файлов

- Б) сложности с выводом на печать
- В) искажение при масштабировании
- Г) невозможность создать изображение с фотографической точностью.

24. В векторном редакторе можно выполнить следующие операции (выберите 2 варианта ответа):

- А) изменить разрешение изображения
- Б) изменить размер объекта изображения
- В) изменить форму объекта изображения
- Г) изменить яркость (контрастность) изображения.

25. Элементарным объектом, используемым в растровой графике, является:

- А) прямоугольник
- Б) символ текста
- В) точка (пиксель)
- Г) знакоместо

26. К графическим примитивам относится:

- А) точка
- Б) линия
- В) пиксель
- $\Gamma$ ) рисунок.

27. Цветовая модель RGB состоит из цветов:

- А) красного, желтого и зеленого
- Б) голубого, белого и черного
- В) красного, зеленого и синего.

28. Какой вид графики обладает более высокой точностью передачи градаций цветов и полутонов:

- А) растровая графика
- Б) векторная графика
- В) оба вида.

29. При каком условии возрастает качество растрового изображения?

А) увеличение количества цветов в палитре

- Б) уменьшение количества пикселей
- В) при увеличении информационного объема.

30. Что из перечисленного характеризует векторную графику:

А) потеря качества изображения при масштабировании

- Б) сфера применения обработка фотографий
- В) сфера применения полиграфия, реклама
- Г) минимальный объект точка

Д) достаточно большой размер файлов.